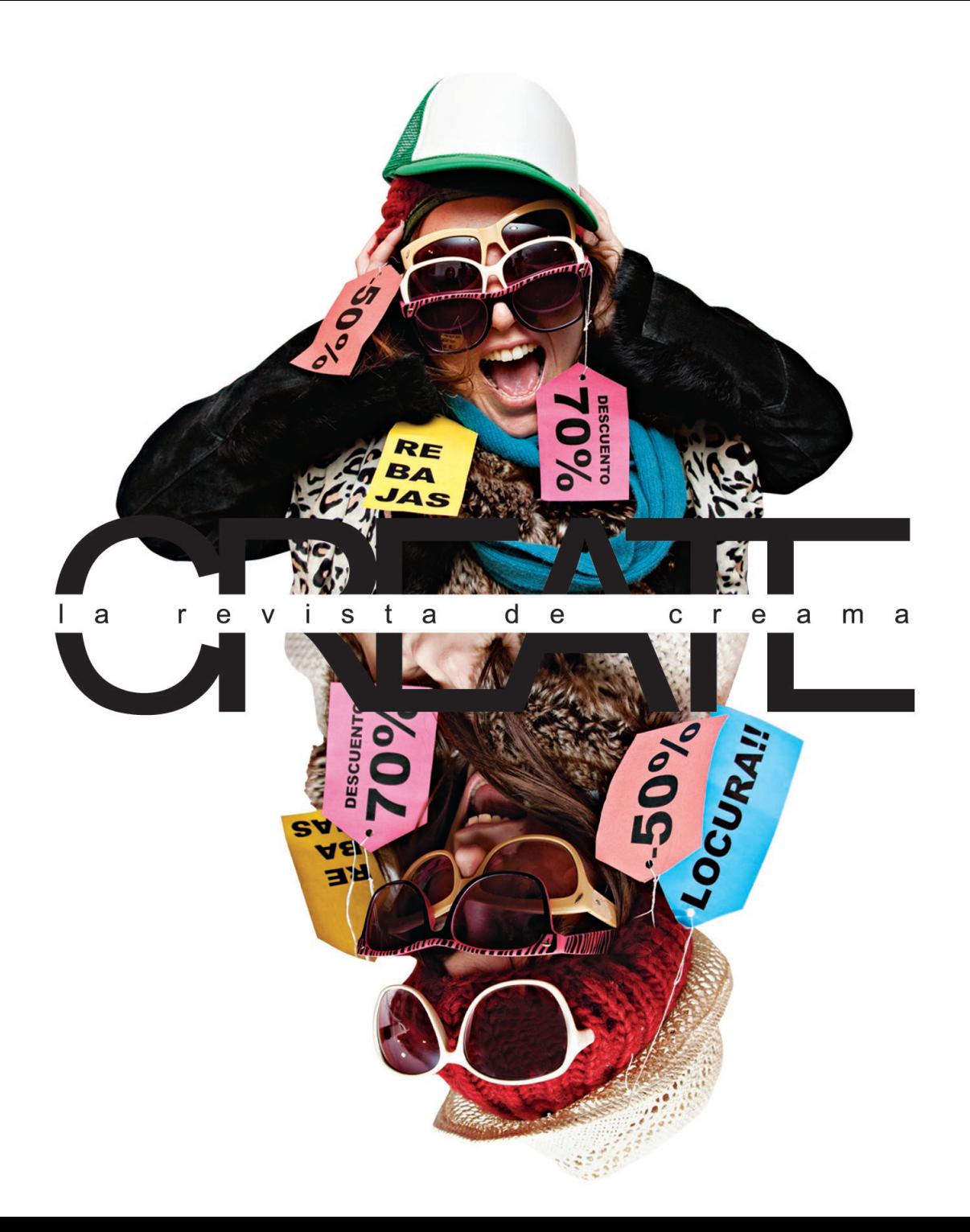

CREAMA DÉNIA C/ Nou d'Octubre s/n 03700 - Dénia Telf. 902 111 999 96 642 37 04 Contacto email: create@creama.org

# DIRECCIÓN DE ARTE

Adela Marzá MAQUETACIÓN Olivia Aleixandre **REDACCIÓN** Iris Serrano **FOTOGRAFÍA** Alex McClure **IMPRESIÓN** Gráficas Colomar

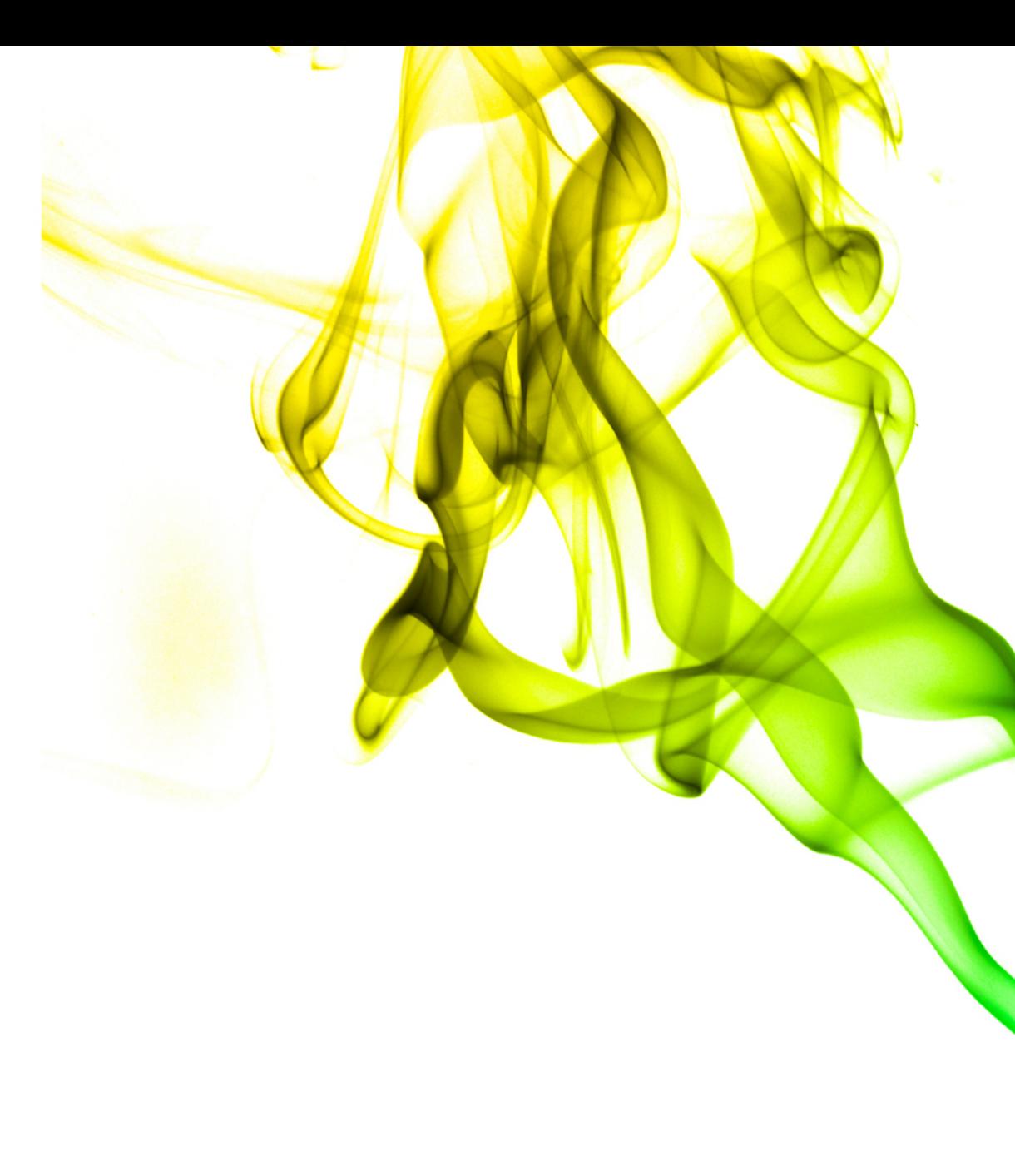

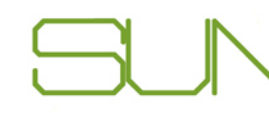

AREA CREAMA Planes Integrales de **COMERCIO Y CONS** Asociación Comercia O.M.I.C Nuevo Almacén de G **ESPACIO EMPREND** Jóven empresaria. Ra Empresario consolida **CURSOS Y TALLERE** Cursos Informática PSICOLOGÍA DE LA Comunicación No Ve RINCÓN DE DÉNIA Año Nuevo, Vida Nue Nueva Ley Antitabac Cuesta de Enero

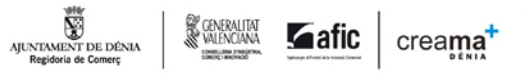

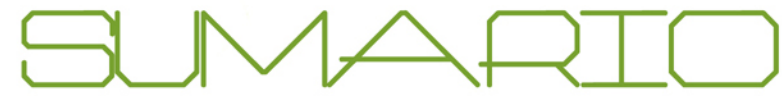

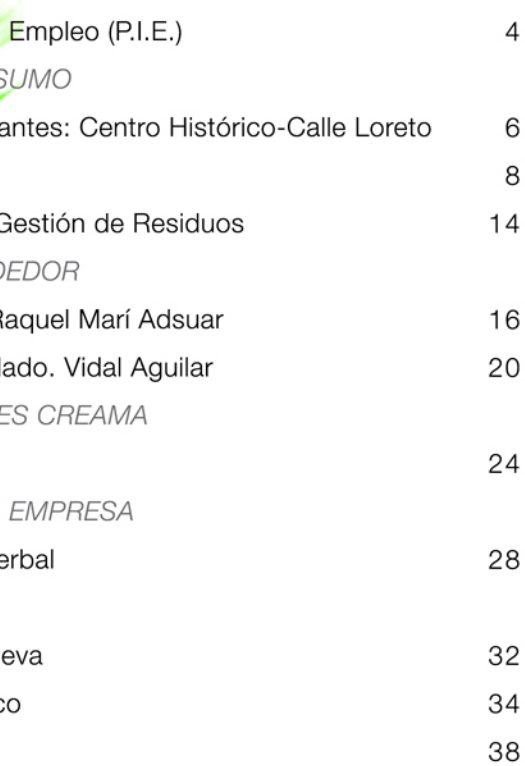

# nº4 Publicación mensual gratuíta

Create no se hace responsable de las opiniones de sus colaboradores. Queda terminantemente prohibida la reproducción total o parcial de cualquier contenido escrito o gráfico aparecido en esta publicación y su edición electrónica sin la autorización expresa y por escrito de sus codirectores.

**AREA CREAMA** 

# **PLANES INTEGRALES** DE EMPLEO (P.I.E)

Se inicia un nuevo año y para muchos la formulación de esos buenos propósitos y objetivos a conseguir, entre ellos, esa mejora profesional, esa mejora personal o ese esperado trabajo que desde hace meses anhelamos.

En la búsqueda de empleo, nuestras motivaciones iniciales y establecimiento de objetivos funcionan de forma similar. Con gran experiencia en el trato de personas, desde CREAMA sabemos que mantener la constancia es fundamental para aquellos que están activamente buscando oportunidades laborales y os animamos a que esta motivación continúe en este nuevo año.

# creama

# ALGUNOS CONSEJOS PRÁCTICOS PARA LA **BÚSQUEDA DE EMPLEO:**

1. Actualiza tu Currículo Vitae con la experiencia contrastable. 2. Realiza un listado de fuentes de empleo a revisar diariamente (prensa, páginas web y otros).

3. Marca un horario en tu agenda para poder realizar la revisión de ofertas o la búsqueda en el mercado real (visitas a empresas conversaciones con agentes de empleo, red de contactos...). 4. Anota los CV que entregas cada día o remites a las empresas

de otro modo.

5. Considera cual es tu margen geográfico si en un determinado número de meses no eres ofertado el puesto que consideras, ¿es posible que trabaje fuera de la Comarca?, ¿Qué condiciones tendría que considerar? ¡Abre tus horizontes!.

6. Aprovecha el tiempo para reciclar tus conocimientos mediante cursos ofertados por entidades públicas o sin coste. ¿Qué competencias complemento con este curso?, ¿Me interesa dedicarle este tiempo a formarme?

7. Sé constante, no decaigas en esos días que no hay ofertas visibles en mercado, el trabajo se recoge con lo que se siembra previamente. Si no revisas, ni siguiera conoces lo que no hay disponible.

Los Planes Integrales de Empleo (PIE) fomentan la orientación, realización de itinerarios y adecuación a las necesidades de mercado de las personas adheridas a estos programas por parte de nuestro equipo de técnicos. A través de visitas semanales o mensuales, se informa a los usuarios de las ofertas existentes en mercado, de los procesos de selección en los que están participando y de cómo se han sentido en las distintas entrevistas que han realizado. El equipo de técnicos de inserción valora que la comunicación con los usuarios sea clara y transparente en cuanto a expectativas, para que el balance necesidad empresa perfil candidato sea lo más certero posible cuando se presentan candidaturas.

# **DENTRO DE LOS P.I.E.,** SE TRABAJA DESDE 3 EJES:

· El técnico de inserción laboral, cuya función es global en el asesoramiento y desarrollo de las personas adheridas al programa.

· El usuario, que utiliza sus medios y conocimientos para realizar una búsqueda de trabajo según las guías facilitadas por los técnicos, que se recicla en formación y que informa sobre sus avances.

· El prospector de empleo, cuya función es identificar ofertas de trabajo en mercado publicadas o no, informar a las empresas sobre los PIE y sus beneficios, mediar en la presentación de candidaturas a empresa

los PIE.

Y claramente esto refuerza nuestra idea de que es necesario el trabajo activo por parte de todos para conseguir resultados. El mercado parece que está activándose en cuanto a oportunidades de empleo, lento pero seguro, y los PIE facilitan que los empresarios tengan un plus a la hora de considerar la contratación de personas en sus equipos.

Los empresarios contactados han tenido una actitud positiva ante los PIE y agradecen además la labor de filtrado de candidaturas y comentarios personales que se facilitan desde los técnicos de inserción. Además, valoran especialmente que se realicen estos programas donde destacan:

meses. · El apoyo continuo desde el equipo de PIE para gestionar y solucionar cualquier cuestión.

· La actitud positiva siempre de los candidatos.

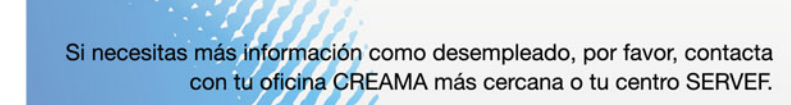

Si necesitas más información como empresario o deseas aclaraciones sobre los P.I.E., contacta con cmartin@creama.org.

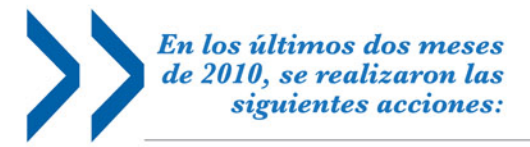

· Más de 70 ofertas de vacantes adecuadas a los perfiles. · Más de 100 empresas añadidas a la red e informadas sobre

· El refuerzo positivo de las ayudas que se ofrecen según los colectivos (desde 1000€ hasta 8000€).

· La inclusión de ayudas en contratos temporales de 3 y 6

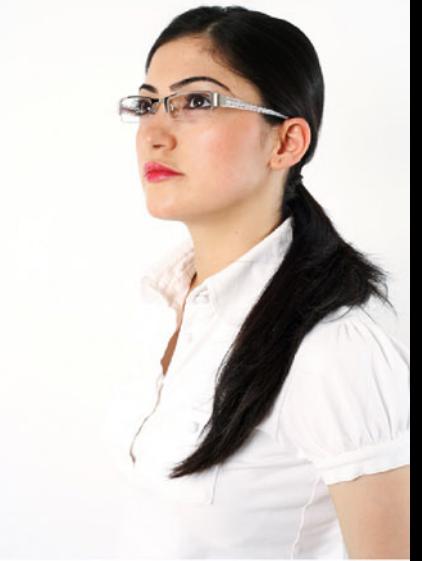

# CENTRO HISTÓRICO<br>CALLE LORETO

 $A5C$  )( )/ $A6C$ 

El Centro Histórico es un lugar a considerar, tanto por los dianenses como por los turistas que nos visitan. Logrando convertirnos en uno de los motores que hacen que Dénia sea visitada por turistas y por personas de nuestro entorno en la Marina Alta.

"EL CENTRO HISTÓRICO HOY EN DÍA ES UN MOTIVO MÁS PARA VENIR A DÉNIA, YA NO SOLO ES EL MAR, EL SOL ETC... "

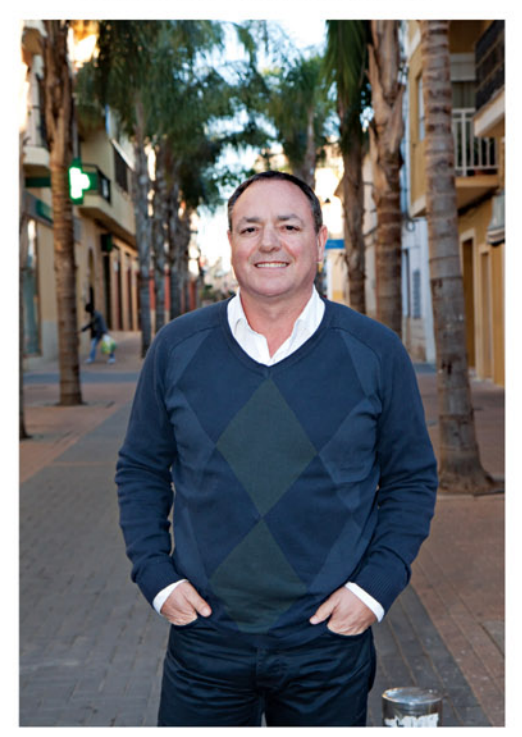

Entrevista a Daniel Costa. Presidente Asociación Comerciantes Centro Histórico-Calle Loreto.

## Logros obtenidos hasta ahora?

Ante todo hemos logrado y seguimos con el empeño, que el Centro Histórico sea un lugar a considerar, logrando convertirnos en uno de los motores que hacen que Dénia sea visitada por turistas y por personas de nuestro entorno en la Marina Alta. Gracias a la reivindicación constante y la participación en la elaboración de varios proyectos de planificación de nuestro centro histórico y comercial, hemos conseguido, que finalmente se realice el PAC (Plan de Acción Comercial) mediante el cual gozamos, ahora, de ciertos privilegios, como por ejemplo aparecer en los mupis y señalética de la ciudad.

### Ventajas de pertenecer a la asociación.

Siempre que la utilices y la consideres, la Asociación será importante para todos aquellos aspectos que el comerciante de modo independiente no puede reivindicar.

# ¿Objetivos actuales de la asociación?

En este momento el mayor objetivo de la asociación está claro: Intentar que se realicen el mayor número de actividades y mantener el espíritu optimista, positivo y dispuesto para lograr que los que nos visitan se vayan con la ilusión y las ganas de volver pronto. Por otro lado, deseamos que las distintas asociaciones de comerciantes de Dénia logren consensuar objetivos propios de cada una de ellas y estrechar lazos, logrando crear una gerencia que dinamice, informe y aglutine todas las informaciones provenientes desde las diferentes instituciones.

## ¿Demandas o necesidades actuales?

Las demandas están basadas en la obtención de soluciones para los problemas que se van generando en el verano, en cuanto a la mejora de la señalización exterior e interior de los aparcamientos y poner en valor los periféricos. Debemos intentar aminorar la circulación rodada del centro ce la ciudad. Mejorar la continuidad y conexiones de las zonas comerciales. Fomentar recorridos peatonales de unión. Mejorar la estética y accesibilidad en pavimentos. Embellecer el mobiliario urbano.

## ¿Diferencia con las otras asociaciones?

Nuestra asociación está delimitada urbanística e históricamente y que esto posibilita centrar los esfuerzos. Nuestros socios están localizados todos dentro del centro histórico y ello permite realizar actividades que finalmente redundan en todos.

¿Crees que es importante esta asociación para fortalecer el comercio de Dénia y que resulta positiva para los dianenses en general?

Yo creo que toda institución sin ánimo de lucro que realiza acciones de dinamización y aporta alegría a todos los que nos visitan, puede considerarse como una asociación necesaria.

# ¿Crees que el comercio en Dénia y en concreto en el centro histórico, recibe la atención que se merece?

Nos sentimos apoyados por el ayuntamiento. El departamento de comercio se estructura para dar la atención que el comercio se merece, pero el problema es que los comerciantes no tienen acceso real a toda la información a no ser que previamente hayan pasado por Creama. Se debería implantar una gerencia del centro comercial urbano. Un lugar donde nos informen e intenten vincular cada una de las instituciones, donde reciban la información desde cultura , comercio y turismo, la aglutinen, la ordenen y puedan ayudar a coordinar, porque funcionamos muy desorganizadamente.

comercial?

de Ondara.

Para afrontar la crisis es muy importante estar unidos y remar juntos. Llevar algo adelante siempre es complejo, y más en los momentos malos, espero que cuando salgamos de esta crisis, lo hagamos más reforzados.

XON/IFRCIAN/IFS

Qué imagen tiene hoy el centro histórico, ha cambiado? Y qué papel ha tenido la asociación en este cambio?

Gracias a la creación de la asociación por parte de ciertos comerciantes de entonces , que vieron la necesidad de hacer algo, se empezó a dinamizar la zona.

Hov es una puerta al centro comercial histórico, vas a cenar allí y luego te vas de ocio a la calle la Mar, y previamente has estado en la calle Campos visitando comercios etc... crear esas rutas es fundamental, porque alimenta el comercio.

# ¿Tiene el centro histórico otra función además de la

Desde el centro histórico no solo ofrecemos comercio también cultura, con su casas, su arquitectura y además somos un paso obligado para subir al castillo que es el emblema de la ciudad.

# ¿Cuál es tu opinión sobre el comercio de Dénia?.

El comercio en Dénia está bien en cuanto que propone una gran oferta comercial, pero en mi opinión esta debería ser aun mayor. Puede que falten algunos comercios de marca importante o conocida puesto que eso haría que nos convirtiéramos en una alternativa frente al centro comercial

## ¿Como afrontáis la crisis desde la asociación?

Te damos la oportunidad de lanzar un mensaje a los ciudadanos de Dénia para potenciar el comercio en el centro histórico y en la ciudad en general.

Dénia es una ciudad que tiene que estar abierta al mar, que tiene que ser jovial, alegre y amable. En definidas cuentas, nuestra ciudad tiene que ser comercial, aspecto que siempre la ha caracterizado.

# **COMERCIO & CONSUMO**

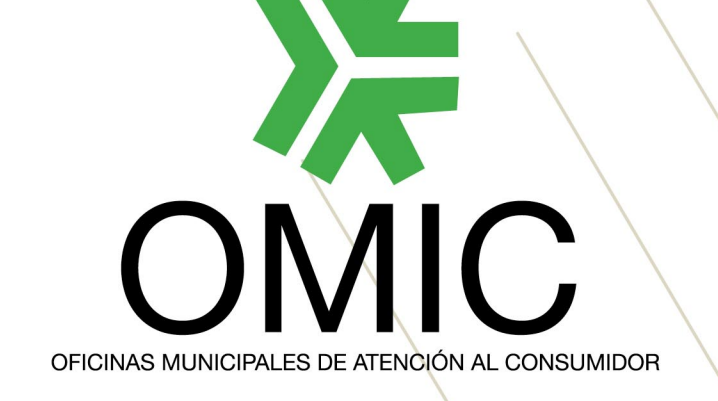

Las Oficinas Municipales de Información al Consumidor (O.M.I.C.) son oficinas que dependen de los Ayuntamientos de cada municipio y tienen las siquientes funciones:

- Información, ayuda y orientación a los consumidores para el adecuado ejercicio de sus derechos.

- La recepción y registro de reclamaciones y denuncias de los consumidores y usuarios y su remisión a las Entidades y Organismos correspondientes.

- La indicación de las direcciones y principales funciones de otros centros, públicos o privados, de interés para el consumidor o usuario.

- La formación del consumidor a través de publicaciones, talleres, charlas, conferencias...

- Colaboración con los centros educativos realizando actividades de educación del consumidor.

- Realización de campañas informativas.

- La inspección de bienes y servicios de uso o consumo común, ordinario y generali-zado.

# QUIEN PUÈDE RECLAMAR EN LA OMIC?

El artículo 1 de la Ley 1/2007 16 Noviembre, capítulo 1, artículo 3. A efectos de esta norma y sin perjuicio de lo dispuesto expresamente en sus libros  $3^{\circ}$  y  $4^{\circ}$ , con consumidores o usuarios, las personas físicas o jurídicas que actúan en un ábito ajeno a una actividad empresarial o profesional.

Puede reclamar si usted compra un coche para su uso particular, una lavadora para lavar su ropa o contrata el teléfono para su domicilio privado.

No pueden reclamar "quienes no actúen como consumidores finales, y adquieran cualquier producto o utilicen algún servicio para producir otros bienes o productos o para volver a venderlos, integrándoles en procesos de comercialización a terceros". No puede reclamar si usted compra un vehículo para trabajar con él, una lavadora para montar una lavandería o contrata el teléfono para su oficina.

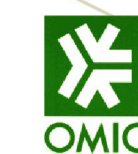

Dirección: Oficina Municipal de Información al Consumidor Ajuntament de Dénia Pl. Constitució, 10 · 03700 DÉNIA Horario: De lunes a viernes de 9 h. a 14 h. Teléfono: 965787940 · Fax: 965789961 e-mail: consumo@ ayto-denia.es

# *COMO PUEDE HACERLO?*

ANTES DE ACUDIR A LA O.M.I.C., SOLICITE LAS HOJAS DE RECLAMACIONES EN EL ESTABLECIMIENTO.

Y Puede presentar la reclamación: acudiendo personalmente a la O.M.I.C., por correo, por fax, o rellenando las Hojas de Reclamaciones que deben de tener todos los establecimientos.

Debe acreditarse mediante su nombre, D.N.I., dirección y teléfono de contacto.

> X Acompañe la reclamación de los documentos que posea (factura, contratos, resguardos, etc...). Es muy importante para que pueda prosperar la reclamación.

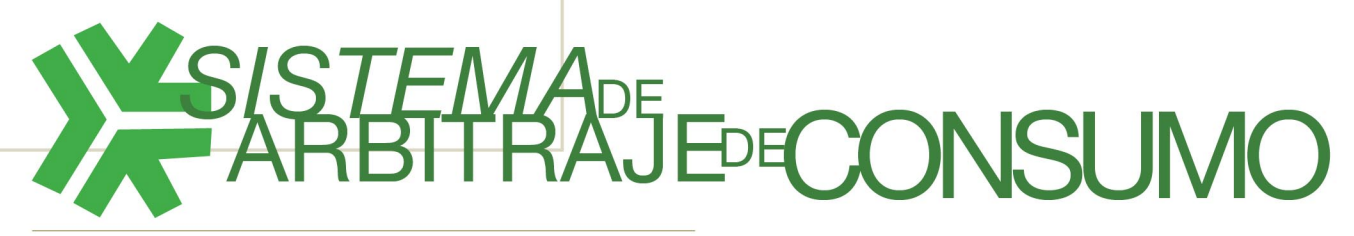

El sistema arbitral es un procedimiento para resolver los conflictos planteados entre consumidores y empresas o comercios, de forma rápida y sencilla, sin excesivas formalidades, evitando un proceso judicial que, en la mayoría de los casos, no se plantearía debido a su coste y larga duración.

 $etc...$ ).

Favorece el diálogo y la confianza con los clientes, los cuales, en caso de desacuerdo pueden utilizar este sistema.

Evita pleitos largos y costosos.

Apoya la imagen de prestigio de las empresas o profesionales, propiciando su selección por parte de los consumidores.

La composición del Colegio Arbitral es tripartita: Administración, consumidores y sector empresarial. Es decir, que los intereses, tanto de los empresarios o profesionales como de los consumidores, estarán representados en la propia Junta Arbitral.

Consumo.

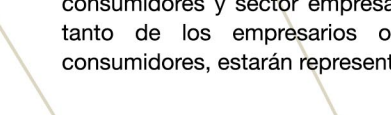

Debe identificar claramente al establecimiento reclamado, mediante su nombre y dirección.

Exponga con claridad las causas de la reclamación, así como lo que solicita (cambio del producto, devolución del dinero,

# gratuito sencillo<br>voluntario ágil

Beneficio de la publicidad institucional a favor de las empresas y profesionales adhe-ridos al sistema Arbitral de Consumo.

Es gratuito. En caso de litigio, no se originan costes por ninguna de las partes.

El resultado del Arbitraje de Consumo se produce antes de cuatro meses desde la designación del Colegio Arbitral.

La resolución del arbitraje se recoge por escrito y es de obligado cumplimiento para las partes.

Seleccione sus comercios, empresas y profesionales entre aquellos que cuentan con el distintivo oficial de Arbitraje de

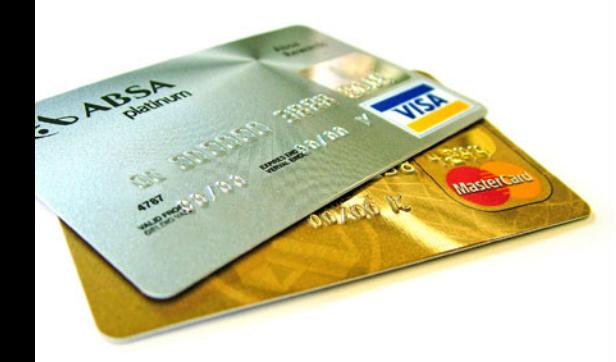

# Las REBAJAS

Los carteles del 30 o 40% han sustituido a los adornos de Navidad, las calles se llenan de gente cargada de bolsas y las tiendas parecen una olla a presión. Han vuelto. Están entre nosotros. Son : las rebajas

Esperadas por todos y todas son siempre bienvenidas, pero más especialmente durante estas fechas, donde no sólo los turrones nos pasan la factura de las navidades. Se convierten en una gran oportunidad, tanto para el consumidor que encuentra en ellas una forma de optimizar recursos, como para el comerciante que se sirve de ellas para poder liquidar los artículos de la temporada pasada.

Ahora bien, las Rebajas también pueden llegar a convertirse en enemigo más que en aliado.

No es la norma general, pero algunos comerciantes no respetan la normativa ni derechos del consumidor, provocando que este se sienta engañado y estafado. Conviene conocer, por tanto, para evitar polémicas y problemas, cuáles son los derechos del consumidor durante estas fechas; cuando se pueden exigir reclamaciones y denunciar los abusos.

# **DESDE LA OMIC** (ORGANIZACIÓN MUNICIPAL PARA **LA INFORMACIÓN DEL CONSUMIDOR) SEÑALAN QUE :**

# Artículos en venta:

-Se deben poner a la venta artículos de temporada en perfectas condiciones . (si no serían saldos).

-Deben estar en el establecimiento como mínimo un mes antes del período de rebajas. (No deben ser de otra temporada).

Con estos dos criterios se está intentando evitar vender artículos de peor calidad.

# Precios:

-Los artículos rebajados tienen que mostrar en las etiquetas, el precio anterior, tachado, y el rebajado para poder apreciar el descuento.

# Uso de tarjetas de crédito:

Si el establecimiento indica que se pueden usar para efectuar el pago de los artículos, el consumidor tiene derecho a pagar haciendo uso de este medio, salvo que en el negocio se indigue lo contrario. "no se aceptan tarjetas de crédito durante el periodo de rebaias"

# Los cambios:

El derecho de devolución no está regulado. El consumidor sólo tiene derecho a cambiar los artículos adquiridos en aquellos comercios donde se indica que realizan cambios. Si en el establecimiento no se indica, ni en el tiket, ni a través de algún cartel u otro medio, el consumidor no podrá exigir la devolución de su compra.

Si el producto comprado tiene algún defecto esto no se aplica. El consumidor si tiene derecho, en este caso, a exigir el cambio.

Recomendaciones desde OMIC durante el periodo de rebajas -Hacer una lista de la compra y comprar lo justo. NO comprar compulsivamente dejándose llevar por los impulsos. -Prestar atención a lo que se está comprando para poder detectar las irregularidades.

-Hacer uso de sus derechos como consumidores.

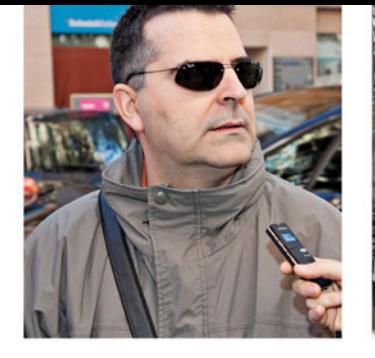

"Las rebajas son una buena oportunidad para optimizar recursos propios del consumidor. Pero teniendo en cuenta la picaresca que nos caracteriza, creo que siempre hay alguna trampa, tanto por parte del consumidor como por parte del vendedor."

"Siempre me he esperado a las rebaias, pero ahora con la crisis con más motivo. Normalmente me gasto una media de 200 euros, más o menos. las compras las hago en Dénia, porque no vale la pena ir a Valencia. Estoy contenta con lo que encuentro aquí."

"Como a todos . Con los regalos "No somos muy de rebajas recién comprados y con poco compramos cuando hay que dinero. Suelo ser previsora y comprar. Para algunas cosas, si ahorrar antes para poder hacerle, pero comprar por comprar en frente, pero aun así, resulta rebajas no, solo si necesitamos complicado." algo. Además que hay que tener cuidado y no dejarse engañar. Muchas veces sacan todo lo que tienen de temporadas pasadas, y claro hay mucha cantidad donde elegir, pero la mayoría no vale."

# QUE LE PARECEN<br>LAS REBAJAS?

"La veritat es que soc molt gastadora en Rebaixes, però reconec que es un poc trampa, perquè la qualitat no es molt bona, posen a la venta roba d'altres anys, ni han poques talles i els preus no baixen molt. Especialment en Dénia. En Alacant y Valencià si que trobes més coses interessants."

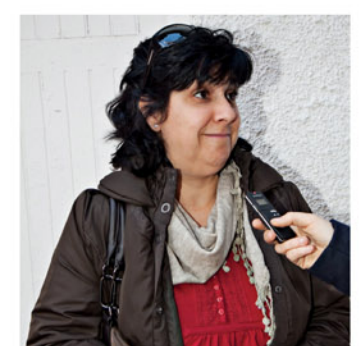

"Siempre me espero a las rebajas, y ahora con la crisis aun más, pero prefiero aguantar hasta las segundas rebajas que los precios aun son mejores. Cuando me hace falta algo imprescindible lo compro sea o no temporada de rebajas, pero luego, para otras cosas si que creo que es mejor esperarse."

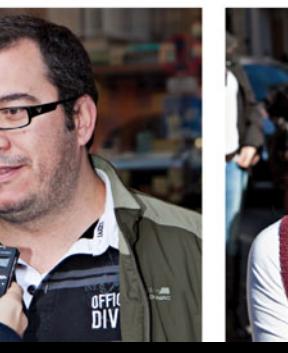

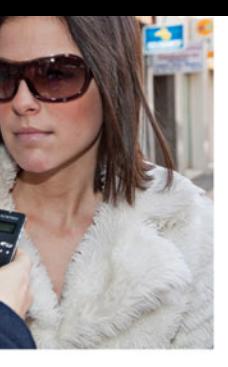

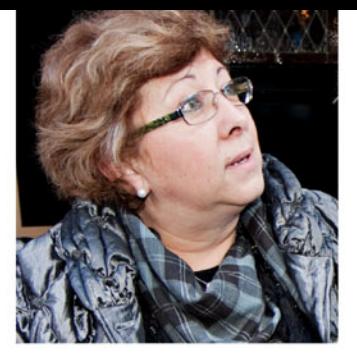

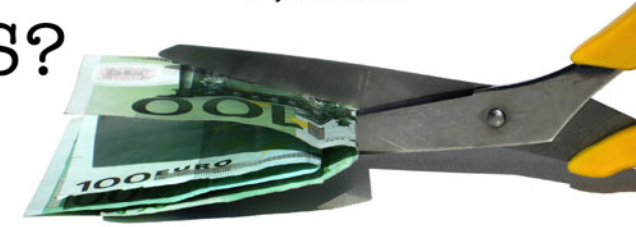

"Este año en Dénia tienen más ofertas que años pasados en estas fechas y creo que hay bastantes cosas."

"Yo compro cuando se puede comprar, cuando hay dinero. Pero entiendo que pueden ser una buena alternativa para comprar ahora con la situación tan dura por la que pasa este país.'

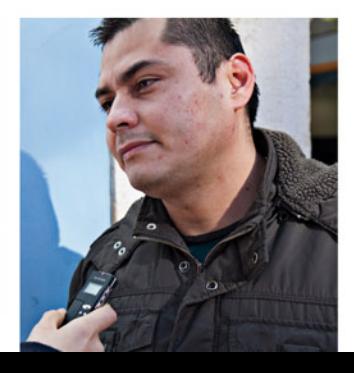

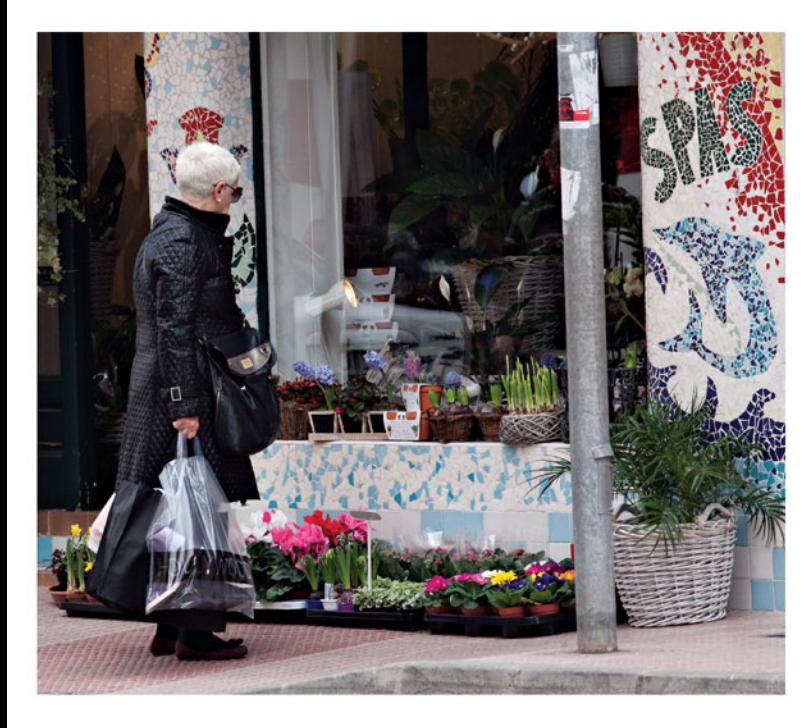

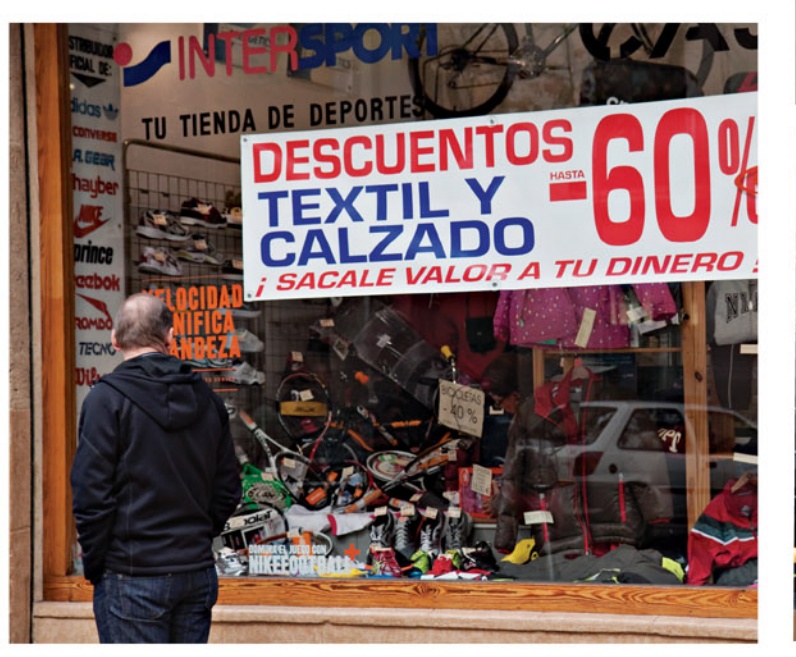

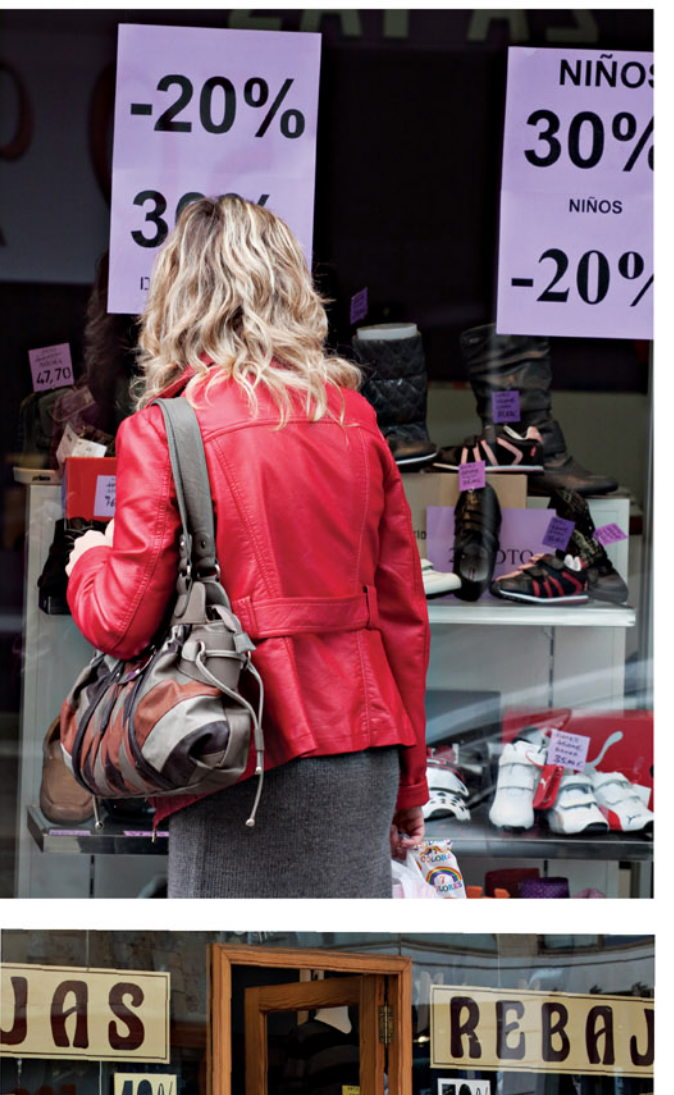

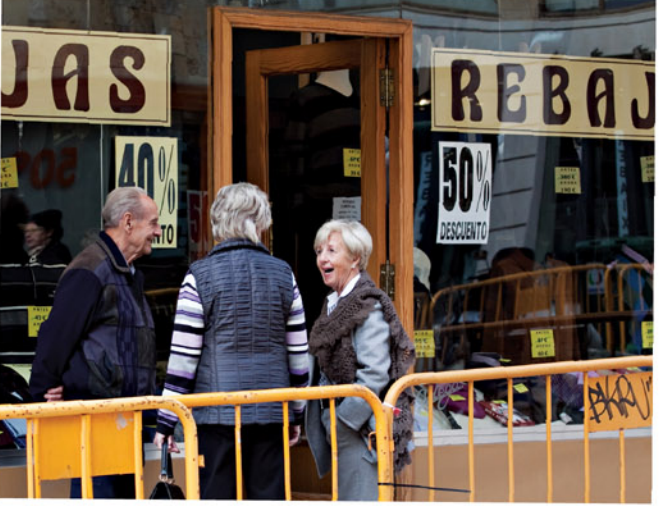

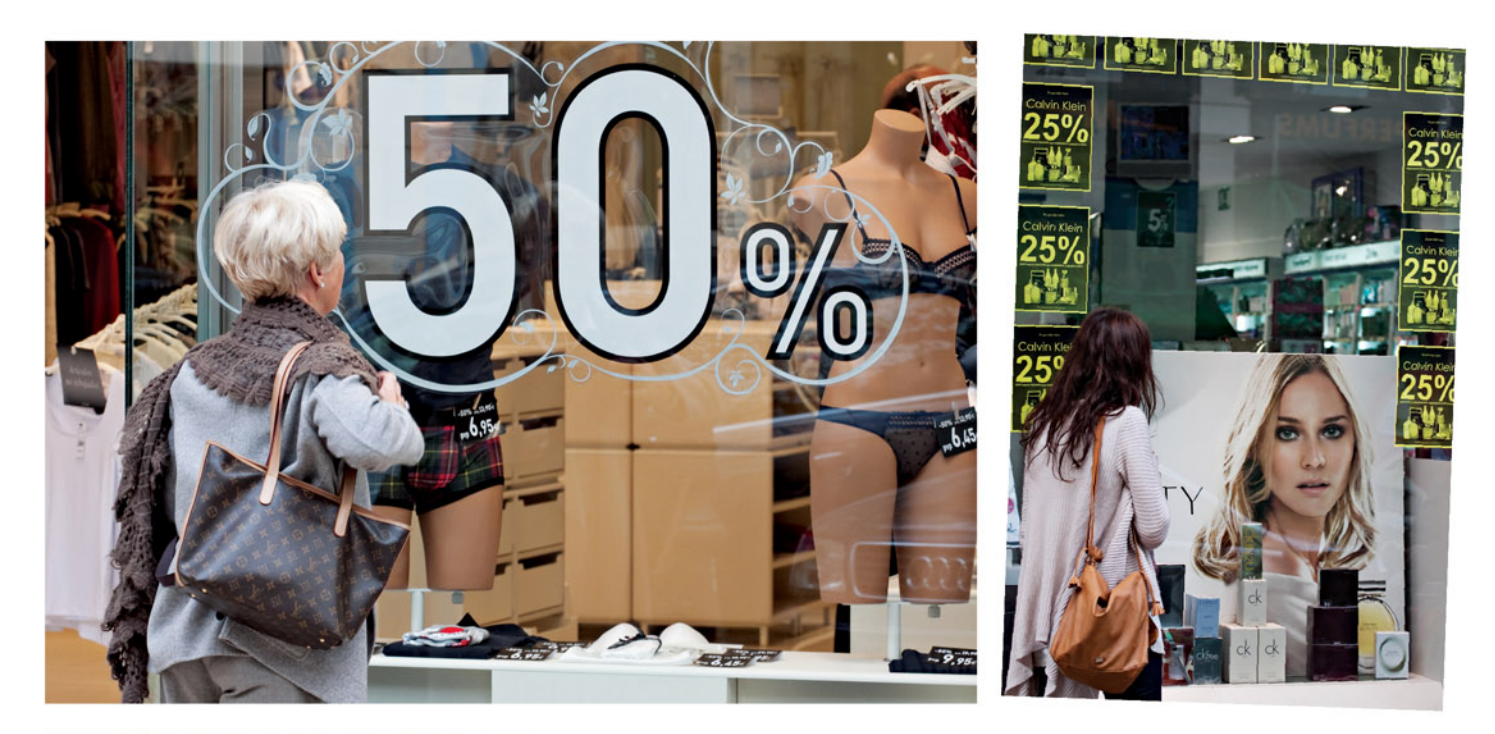

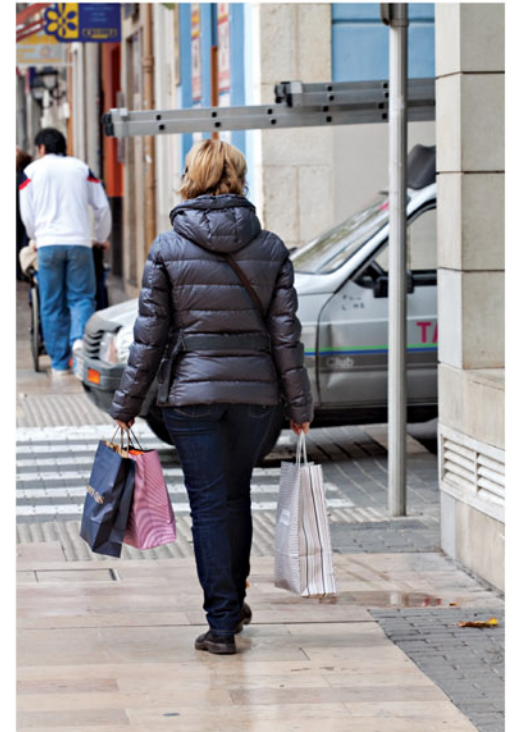

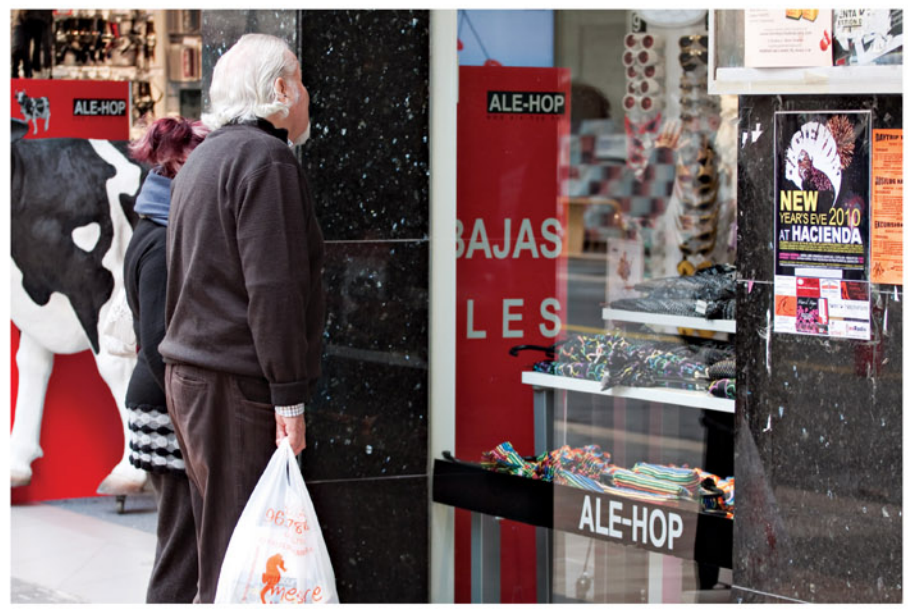

# **COMERCIO & CONSUMO**

# *NUEVO ALMACÉN<br>DE GESTIÓN* **DE RESIDUOS**

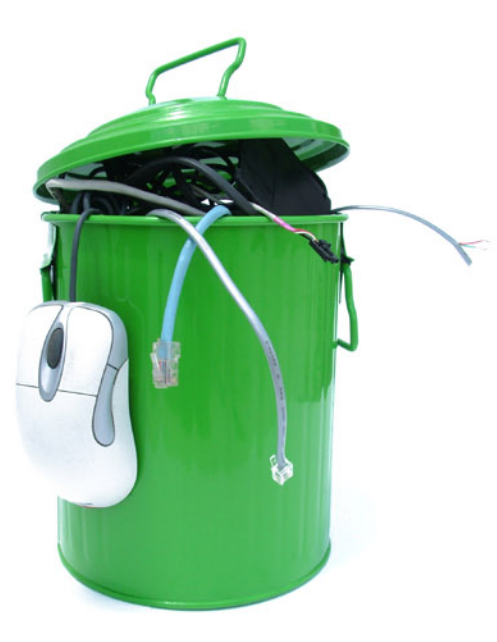

AJUNTAMENT DE DÉNIA **CENERALITAT** CONSELLERIA D'INDÚST

La zona de recogida de basuras del Mercado Municipal de Dénia se sitúa en pleno centro del municipio, en la calle del Mercado junto al Mercado Municipal. Debido a su emplazamiento está rodeada de edificios destinados a viviendas y uso comercial.

El anterior almacén no reunía las condiciones mínimas para asegurar una gestión adecuada de los residuos que genera la actividad del Mercado, centrada básicamente en producto fresco, y generaba un foco de suciedad y malos olores que repercutía negativamente en la imagen del Mercado y del propio municipio.

Por estos motivos era necesario renovar las viejas instalaciones, otorgando a nuestro Mercado un nuevo almacén de gestión de residuos.

Las instalaciones se han diseñado teniendo en cuenta las necesidades y buscando la máxima funcionalidad. La superficie útil total es de 43 m2 repartidos en 22 m2 de almacén para residuos orgánicos, en el que se instalará un congelador industrial para los restos animales, y contará con ventilación forzada, y 21 m2 de patio para residuos de reciclaje (vidrio, papel/cartón y plástico/envases)

La inversión, que ha ascendido a 41.726, 94 €, ha sido subvencionada por la Conselleria de Industria Comercio e Innovación en un 85,99%, en base a la Orden 14/2010 de 6 de abril por la que se regulan las ayudas a entidades locales para las actuaciones derivadas de la aplicación del Plan de Competitividad del Comercio Urbano para el ejercicio 2010.

# CON LA ACTUACIÓN **SE HA CONSEGUIDO:**

Limitar el impacto que la actividad económica del Mercado Municipal de Dénia tiene sobre el entorno urbano.

Mejorar la imagen del Mercado Municipal frente a sus clientes.

Optimizar la gestión de los residuos generados por el Mercado Municipal.

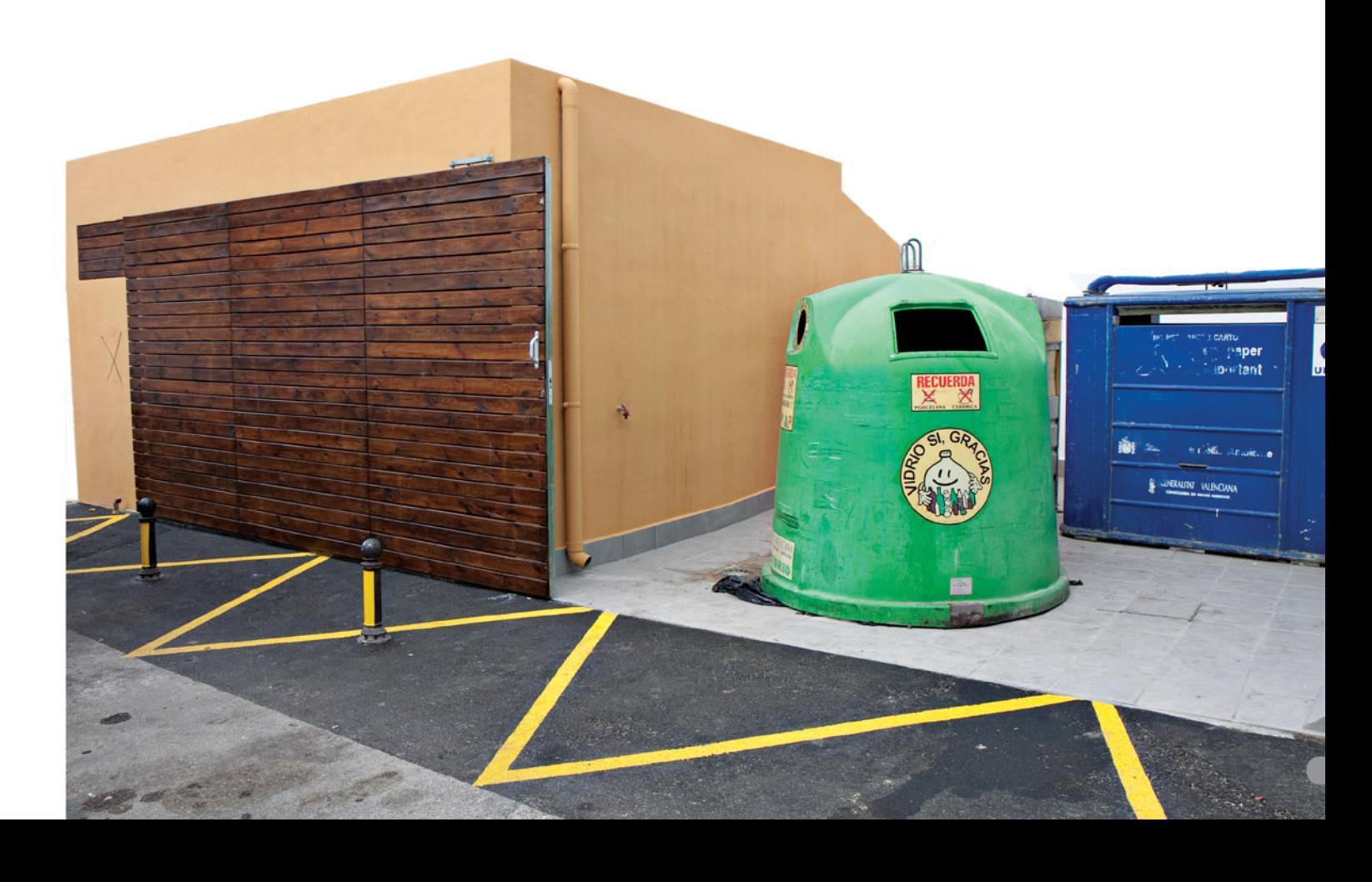

# **ESPACIO EMPRENDEDOR**

**JOVEN EMPRESARIO** 

# RAQUEL MARÍ ADSUAR

ALEGRE, DINÁMICA, EXIGENTE Y DISCIPLINADA

MUY COMPRENSIVA Y PACIENTE CON LOS DEMÁS. CON SÓLO 7 AÑOS EMPEZÓ A INTERESARSE POR EL MUNDO MUSICAL Y DESDE ENTONCES LA MÚSICA HA SIDO SU COMPAÑERA DE VIAJE.

Decidida y segura de si misma, siempre tuvo muy claro que la música era su vida y no dudó en poner todas sus energías y fuerzas a encaminar su rumbo en esa dirección. Con tesón y mucha dedicación, se licenció en Música con la especialidad de piano y violín y más tarde. de manera totalmente autodidacta:

Investigando, levendo y atendiendo a sus propias observaciones y experiencias, Raquel, ha conseguido desarrollar una pedagogía musical innovadora y pionera en la Comunidad Valenciana, adaptada a los nuevos tiempos multimediáticos y tecnológicos.

De esta inquietud por poder ofrecer una pedagogía musical alternativa y moderna, nació el proyecto de la academia Adsuar.

La nota característica de esta escuela, y aquella que la hace diferente al resto, es la filosofía que la rige: se combinan metodologías clásicas, como la Montessori, entre otras, y herramientas de última generación, como la pizarra digital interactiva, consiguiendo un método innovador y totalmente personalizado.

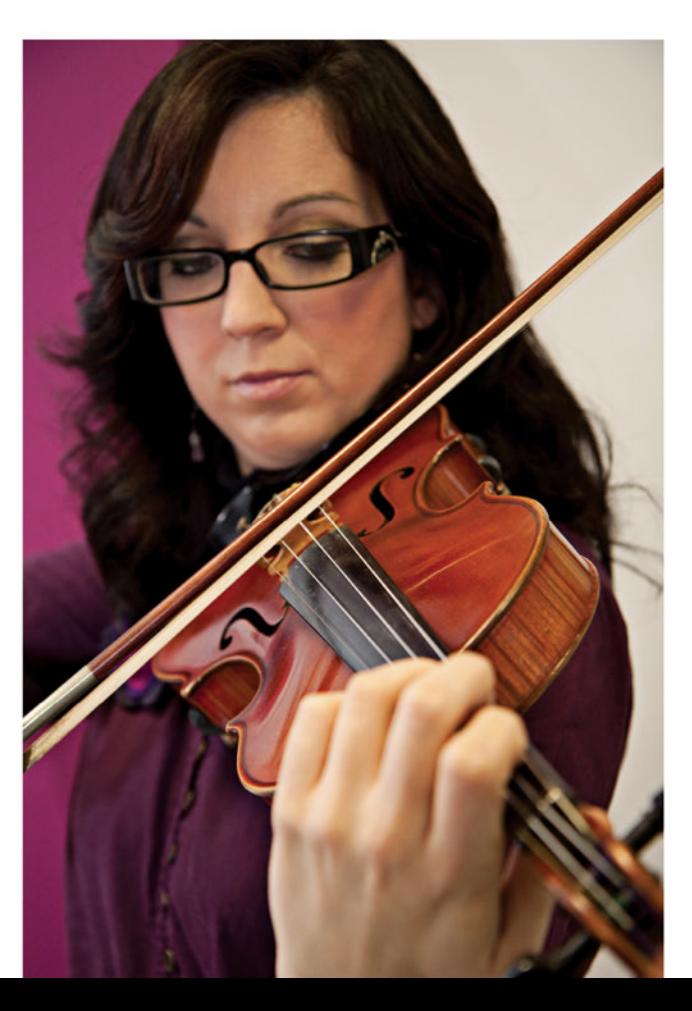

## ¿Cuándo decides montar tu propia escuela? Porqué?

Desde hace un año, con el apoyo de mi pareja y nuestras familias, decidí que era el momento de crear un lugar novedoso. La música es para disfrutar y este proyecto didáctico innovador permite aprender con diversión y utilizando herramientas que no se encuentran en todos los centros. Desde los 20 años he estado ejerciendo la docencia y necesitaba mi propia Academia para llevar a cabo todas mis ideas.

## ¿Dirías que te arriesgaste o sabías que funcionaria 100%?

Siempre que empezamos un proyecto, existe el factor del riesgo. Pero familia y amigos, me dieron su apoyo y me ayudaron a dar el paso. Sabía que es una enseñanza atractiva y los resultados de mis alumnos están siendo increíbles.

# "ESTA SENSACIÓN ERA LA QUE SOÑABA CON SENTIR Y NO ME ARREPIENTO DE HABERME ARRIESGADO. "

# ¿Qué te lleva a montar tu propio negocio?

El saber que puedo proporcionar a cada alumno exactamente lo que quiere para disfrutar de la música.

## ¿Lo montas en plena crisis? ¿No te asustó?

No, no me asusté porque creo en este proyecto y era el momento de dar el paso.

## ¿Porqué lo montas en Dénia?

Dénia es mi ciudad y quería llevar a cabo este proyecto aquí, rodeada de mi gente.

¿Dónde acudes y en quien te apoyas para que te enseñe a funcionar como empresaria?

En el momento que ya tenía la idea clara, mi pareja y yo empezamos a pedir asesoramiento. Fui a Creama, y allí me informaron de todas las subvenciones a las que podía optar y realicé el Plan de Empresa y empecé a tramitar todos los pasos que me iban aconsejando.

Una vez te decides a montar el negocio, ¿qué pasos tienes que sequir hasta verlo construido? ¿Qué es lo más complicado? Lo más complicado es empezar. Una vez que ya tienes los permisos correspondientes del Ayuntamiento y la financiación bancaria entramos en una rueda cuya parada es la inauguración del centro. Lo más complicado quizá ha sido dar el primer paso.

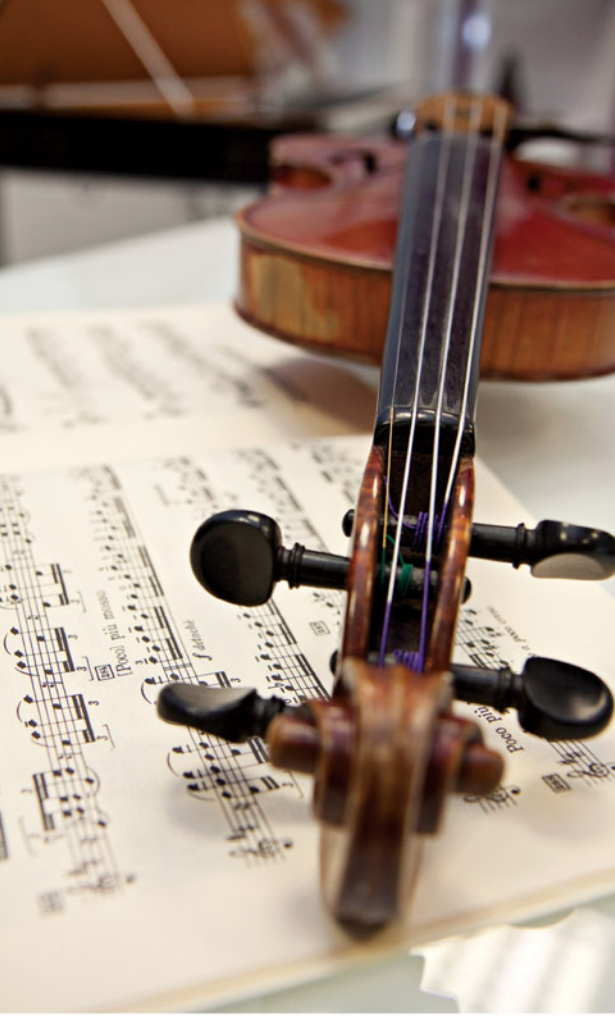

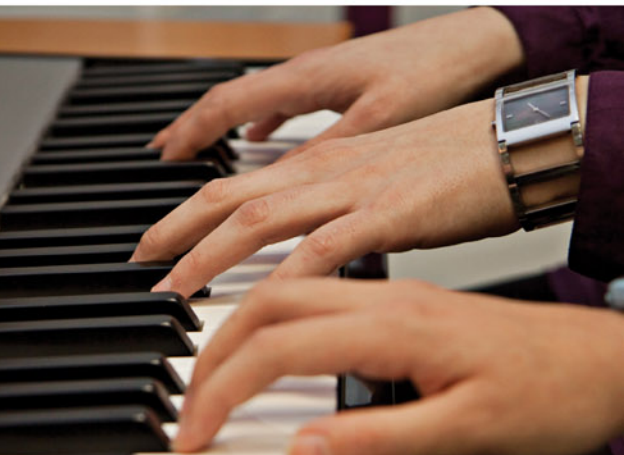

## ¿Ha habido momentos malos al inicio? Ganas de abandonar?

Ganas de abandonar nunca, pero momentos de nervios y tensión muchos, ya que tienes al alcance de tu mano tu sueño, y hay momentos en que todo parece que va demasiado lento.

# ¿Cómo los has superado, y en quién te has apoyado?

Con el apoyo de Rafa, mi pareja, y nuestras familias y amigos. Todos han estado ahí, en las obras, en los últimos detalles. Me siento muy orgullosa de tenerles a mi lado porque la Acadèmia es el resultado de los esfuerzos de todos nosotros.

# ¿Qué te parece la labor del CREAMA en cuanto a asesoramiento inicial?

Estoy satisfecha, ya que en todo momento podía consultar todas mis dudas, tanto por teléfono como por e-mail y siempre he estado informada en todo momento de todas las novedades y pasos que debía realizar.

# Cuando decides montarlo, ¿te tiras de cabeza? ¿Sientes miedo, inseguridad? ¿Lo piensas mucho? ¿Analizáis pros y contras?

Realicé un plan de empresa previo, con los pros y contras, revisé el proyecto del arquitecto y en realidad, hubo un momento en el que creía que era arriesgado, pero en el momento que empieza la cuenta atrás, todo fue sobre ruedas y los miedos e inseguridades fueron desapareciendo.

# Hay mucha gente que piensa que los jóvenes de hoy en día no tienen iniciativas, que no son luchadores ¿ qué dirías tu a eso?

Conozco a muchos jóvenes que como yo, han luchado por crear sus proyectos y sus nuevas ideas. La gente se sorprendería de las inquietudes de los jóvenes y nuestra valentía por crear nuevas empresas acordes con la sociedad en la que vivimos.

# ¿Crees que en los jóvenes está el futuro?

El futuro está en manos de todos. Los jóvenes van a desarrollar sus propias ideas pero también van a reforzar todos los proyectos que han realizado nuestros padres y abuelos. Y todos juntos, podemos hacer cosas realmente sorprendentes.

# ¿Deberían dar más apoyo a los jóvenes empresarios?

Se están creando asociaciones con este fin y me parece una idea estupenda. Hay que ayudar a todas las personas emprendedoras, con sus proyectos y sueños y no poner trabas en ningún momento.

> "PARA TENER EXITO UN NEGOCIO HA DE SER: INNOVADOR, ORIGINAL Y PERSONALIZADO."

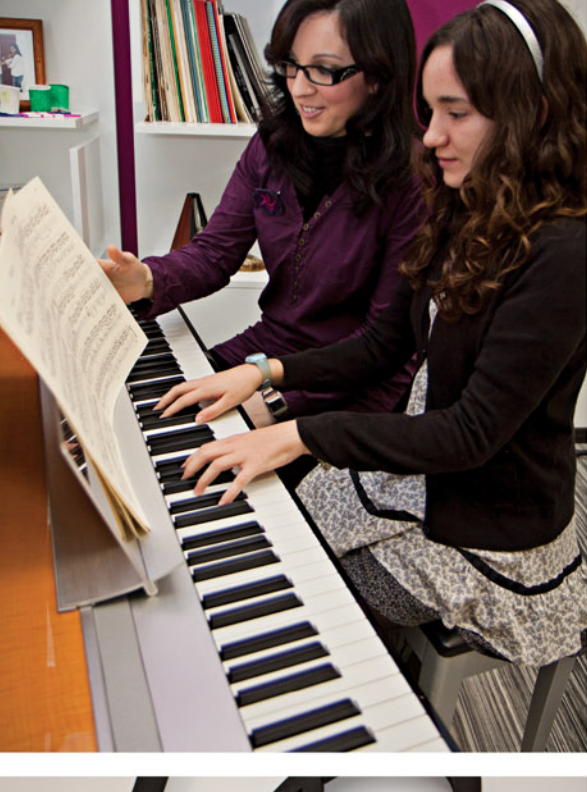

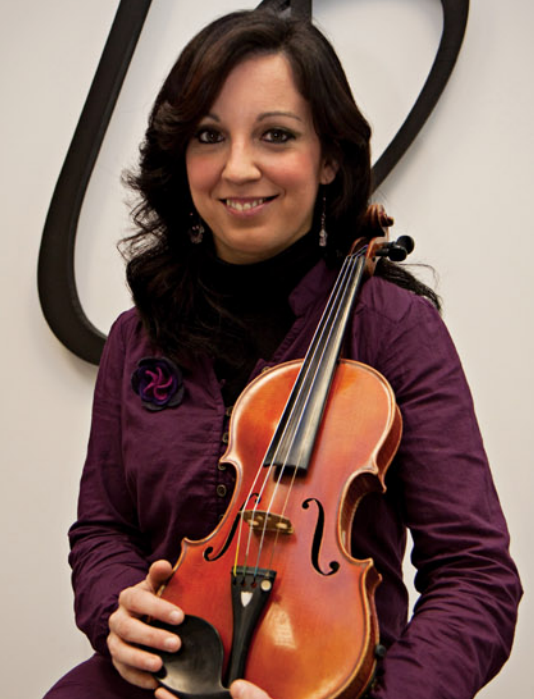

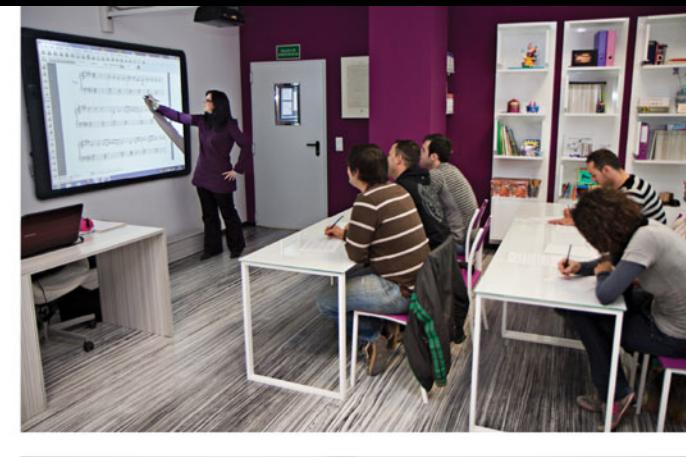

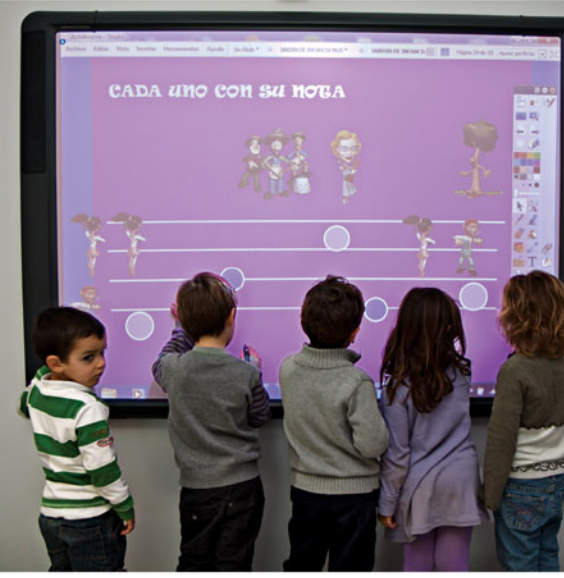

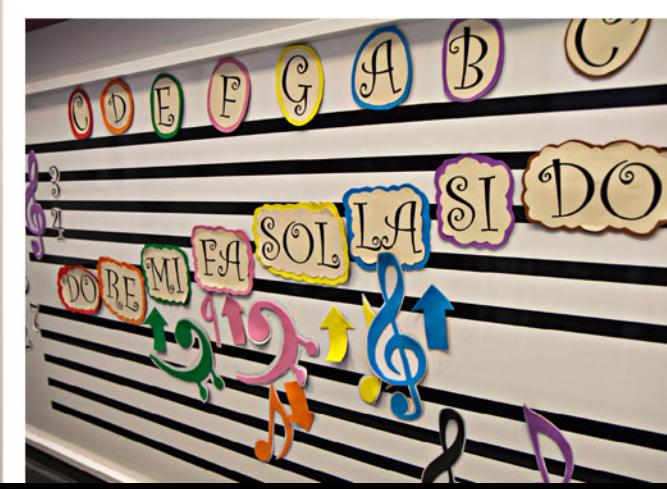

¿Ventajas? Al tener mi propio negocio puedo explotar al 100% todas mis ideas, aquí puedo hacer lo que me proponga. En otras escuelas de música no podía desarrollar las clases como quería, puesto a que no contaban con los medios necesarios, ni adaptados a la nueva sociedad. ¿Inconvenientes? Menos tiempo libre, pero no me importa, porque disfruto con mi trabajo.

# mercado?

nuevo.

Supongo que joven empresaria, ya que quizá la falta de experiencia puede jugarte una mala pasada, pero no importa ser hombre o mujer, importa la calidad de las personas y la ilusión que te mueve por crear cosas nuevas.

# ¿Qué planes de futuro tienes para tu escuela?

Estoy programando nuevas actividades totalmente alternativas, como cursos de Producción Musical, Musicoterapia, Informática Musical, además de numerosos conciertos que vamos a empezar a realizar tanto, mis alumnos y yo, en la Academia como en otros centros para acercar la Música a todo el mundo.

Sonrisas. Porque es lo que veo. Todos los niños que vienen a la academia, entran y salen con una sonrisa. Para ellos, la academia es alegría, enseñanza y diversión.

"LA ACADÈMIA ADSUAR HA SIDO CREADA CON EL FIN DE SATISFACER LAS INQUIETUDES MUSICALES DE CUALQUIER PERSONA. DESDE LOS 2 AÑOS HASTA LOS 78, EDAD DEL ALUMNO MÁS MAYOR: TODOS DISFRUTAN DE LA MÚSICA Y APRENDEN A TRAVÉS DE LA TECNOLOGÍA Y LAS **METODOLOGÍAS MÁS NOVEDOSAS".** 

## ¿Qué supone llevar un negocio propio ¿ ventajas e inconvenientes?

# ¿Qué crees que es importante para lograr hacerte un hueco en el

La satisfacción de tus clientes, que tengan ganas durante toda la semana de acudir a sus clases de música y aprender cada día algo

# ¿Consejo que le darías a alguien que duda en montar un negocio?

Que se asesore bien, por ejemplo, acudiendo a Creama, y que se informe de todos los pasos que hay que dar para crear su empresa. Y sobretodo, que confíe en sí mismo y en su idea.

## ¿Qué es más difícil ser mujer empresaria o joven empresaria?

# ¿Qué imagen te viene a la cabeza cuando piensas en tu negocio?

**ESPACIO EMPRENDEDOR** 

**EMPRESARIO CONSOLIDADO** 

# Mª ROSA, LEO Y CONRADO **VIDAL AGUILAR**

HERMANOS, AMIGOS Y COMPAÑEROS DE TRABAJO

Forman un equipo bien engranado y compenetrado que da cuerda al reloj que da las horas en Milar Vidal. El amor y la ilusión por lo que hacen es el nexo común entre los 3, quedando plasmado, este, en forma de una gran sonrisa que se dibuja en sus rostros. Para ellos su empresa es como un hijo al que miman, cuidan y han visto y ven crecer cada día sano y feliz.

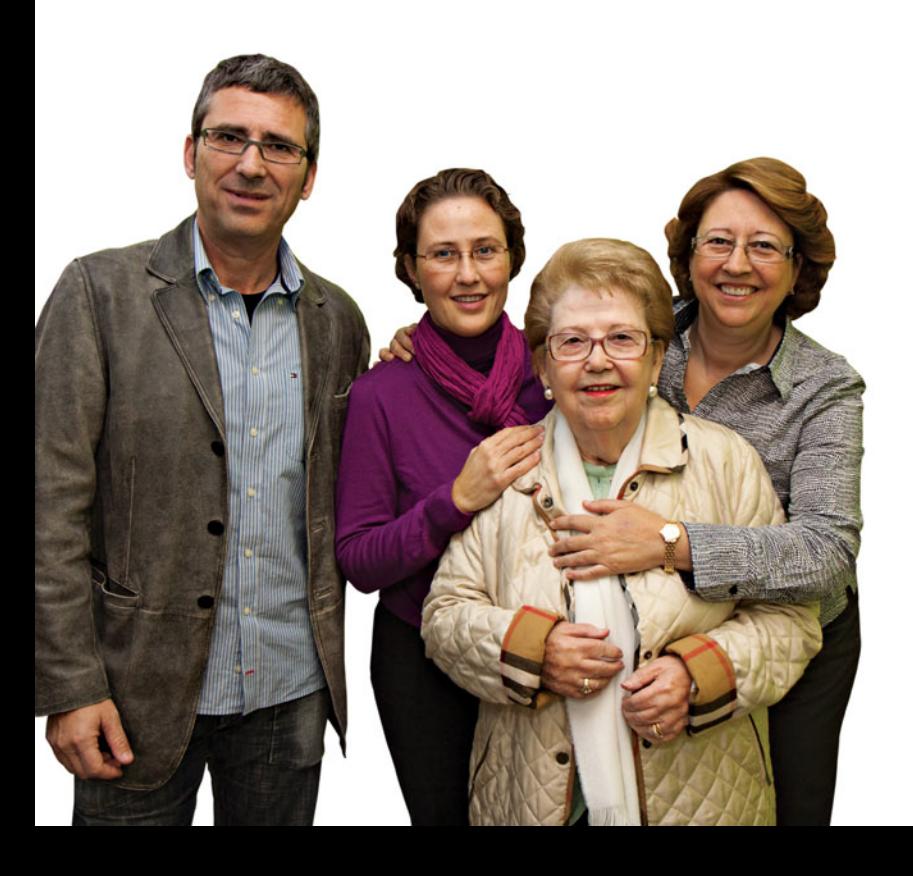

Los tres hermanos Vidal se han formado para impulsar y favorecer el crecimiento del negocio, pero la mejor carrera para el manejo empresarial han sido sus padres Conrado Vidal y Francisca Aquilar. Desde pequeños aprendieron con ellos y llegado el momento de asumir el relevo contaban con las herramientas necesarias y la seguridad característica de un experto.

Milar Vidal es una empresa familiar con 52 años de travectoria. Empezó siendo una pequeña tienda de electrodomésticos de apenas 20 metros en el salón de su casa y hoy en día cuenta con 660 metros y 14 personas trabajan para sacarla adelante. Servicio, atención directa y renovación constante, es lo que caracteriza a Milar Vidal. Cuenta con la ventaja de ofrecer el trato directo y personal de un mediano comercio, y a la vez las condiciones y recursos necesarios para ofrecer el servicio y el producto que se encuentra en las grandes superficies. Todo esto en el mismo centro de la ciudad. El hábil manejo de los tres hermanos ha permitido conjugar en un mismo negocio las características de ambos tipos de comercios buscando ofrecer el mejor servicio. El resultado, a la vista está muy positivo, les llena de orgullo y satisfacción.

"LA FORMACIÓN CONSTANTE ES UNO DE SUS METÓDICOS RITUALES QUE LES PERMITE ESTAR AL DÍA Y OFRECER EL MEJOR SERVICIO A SUS CLIENTES."

Cuando fallece vuestro padre, asumís el relevo de la dirección y gestión de la empresa. ¿Os sentíais preparados, en los inicios?  $j$  insequros?

Desde pequeños fuimos aprendiendo con nuestros padres y llegado el momento ya teníamos tablas, nunca nos vimos con la inseguridad que supone enfrentarse a algo nuevo y desconocido. Teníamos las herramientas necesarias para poder seguir con el relevo.

# ¿Qué opináis de organismos como CREAMA para iniciarse en el mundo empresarial?

Pensamos que es muy importante, porque orientan a los jóvenes que quieren iniciarse en el mundo de la empresa, les avudan y les quían. En nuestra época no había nada parecido a CREAMA y la verdad es que se echaba de menos. Además pensamos que también tiene una función muy útil para los empresarios consolidados, a la hora de poder reciclarnos, de ponernos al día sobre nuevas leves, ayudas etc...

# ¿Qué creéis que es lo más difícil a la hora de dirigir la empresa?

Es un poco como hacer malabares. Por un lado tenemos que dar un servicio de trato directo y personal, característico de una mediana empresa, pero a la vez contamos con una buena exposición, con lo que ello conlleva. Creemos que esa combinación es una ventaja que podemos ofrecerle al cliente, porque tiene lo bueno del mediano comercio y una gran cantidad de producto donde elegir.

"PARA NOSOTROS NUESTRO NEGOCIO ES COMO UN HIJO. LO CUIDAS, LO MIMAS Y LO VES CRECER. LE DEDICAS MUCHO TIEMPO E ILUSIÓN Y CUANDO VES EL FRUTO DE TODO ESO. ES UNA GRAN SATISFACCIÓN."

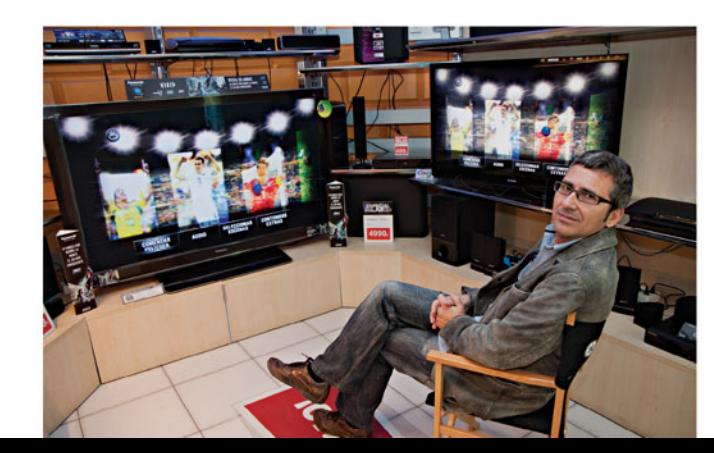

asustados?

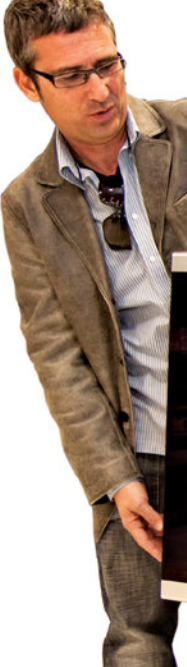

# ¿Qué le aconsejaríais a un empresario para que su negocio se mantenga a flote?

Que tiene que intentar optimizar al máximo los recursos disponibles, y que tiene que estar en continua formación. Tanto él, como sus empleados, porque es muy importante ir adaptándose a los cambios que se van produciendo.

# ¿Cómo veis a los jóvenes de hoy en día? ¿Emprendedores,

Con ganas e ilusiones y con muchas ideas y proyectos, pero a la vez hay mucha frustración, muchas veces no pueden llevarlos a cabo por falta de financiación y porque la burocracia es demasiado asfixiante. Creemos que es muy importante apovar a los jóvenes con provectos.

# ¿Qué creéis que haría falta para que estos se vieran más motivados y con ganas de montar negocios?

Deberían facilitarles microcréditos y ver la forma de reducir la burocracia. la cual muchas veces se convierte en una dura barrera que no se ven capaces a traspasar. Creemos que las buenas ideas, a veces valen más que la experiencia. Habría que darles un voto de confianza y valorar al emprendedor.

# **CONSEJOS PARA UN JOVEN EMPRENDEDOR**

Lanzarse, no tener miedo. No mirar las horas que trabajan. No rendirse ante las adversidades.

# ¿Cuáles son los mayores peligros o amenazas para una empresa?

Estancarse. La sociedad va cambiando y por ende las empresas tiene que ir siguiéndole los pasos y adaptándose. Es muy importante tener buen ojo para detectar las transformaciones, ir adelantándose a estas y estar muy atento a la evolución del mercado y la demanda.

# ¿Os sentís más seguros ahora que al principio, o la inseguridad siempre esta presente?

Siempre trabajamos en equipo con mi padre, entonces no nos sentimos iniciados de golpe, fue algo progresivo. Ahora trabajamos sinérgicamente, somos como un engranaje y eso te da seguridad. No todo recae sobre una persona somos un grupo, un equipo, nos apoyamos y nos repartimos la responsabilidad, según que cosas uno asume más que los otro, puesto a que cada hermano está especializado en un sector.

# ¿Creéis que tiene algún inconveniente o ventaja ser mujer empresaria hoy en día?

Hoy en día no hay ningún inconveniente. Sí que ha cambiado en relación a años anteriores. Antiguamente era muy raro ver una mujer empresaria, en cambio hoy en día hay mucha iqualdad en cuanto al número.

# Vuestras tiendas son una franquicia?

Nuestra empresa no es una franquicia como tal, es un grupo de compra, una imagen franquiciada. Milar se encarga de la imagen, la publicidad y la estrategia de marketing.

# ¿Recomendaríais a aquellos que quieren abrir un negocio hoy en día que se sumaran a una franquicia?

Si, claro, y sobre todo en una época difícil como la de ahora. Subir al barco de una franquicia es una ventaja porque significa iniciarse con un respaldo, con una seguridad.

A pesar de la seriedad en su trabajo, los tres son personas alegres que no dudan en poner un toque de humor y diversión en todo lo que hacen, y que viven en constante movimiento, tratando evitar el estancamiento que consideran una de la peores amenazas para el mundo empresarial.

"HEMOS APRENDIDO QUE HAY QUE SER PRUDENTES. TENER LOS PIES EN EL SUELO. NO HAY QUE VIVIR DE FANTASÍAS, SI NO DE REALIDADES"

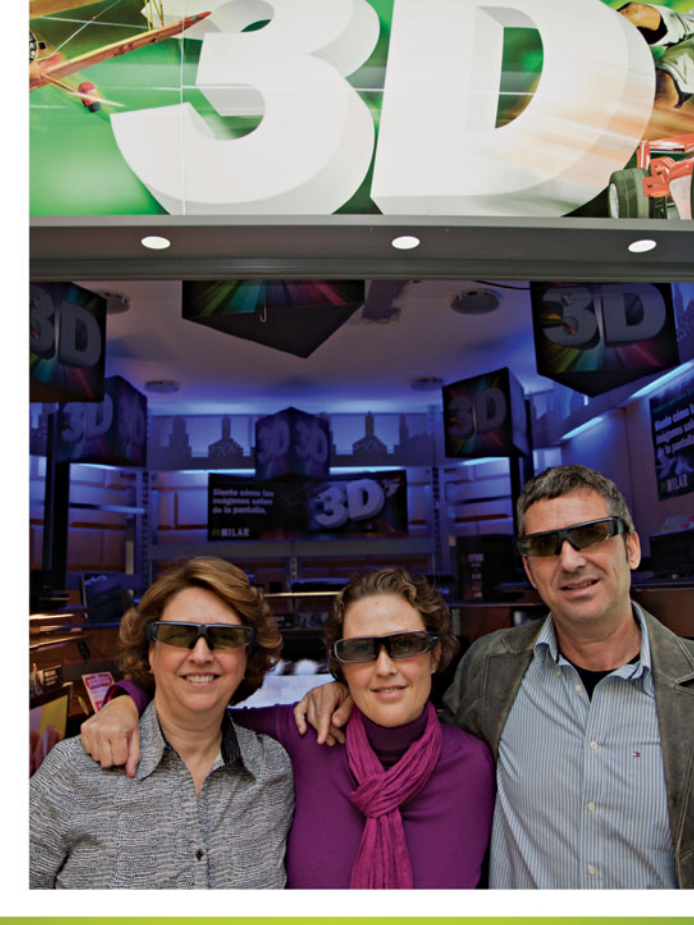

¿Qué aspectos valoráis más en un trabajador o empleado? Sobre todo su implicación en el proyecto. Porque para nosotros, la empresa somos todos. Cada pieza es importante en esta maquinaria. Tienen que sentirse parte de la gran familia que es nuestro negocio. ¿Y qué cosas no toleraríais? La falta de respeto.

¿Qué características ha de tener un buen jefe? Saber gestionar y trabajar bien.

¿Es importante contar con un buen equipo? ¿Saber delegar? Es fundamental tener un buen equipo y ellos tienen que saber cuales son sus responsabilidades, que tienen que hacer, aprender, esforzarse, es como un engranaje necesario para que la rueda funcione.

¿Cómo veis vuestra empresa de cara a un futuro? Tenemos mucha ilusión puesta en ella y esperamos que siga siendo familiar y continúe creciendo en tamaño y en gente. No estancarnos.

casco urbano.

Esto es complicado, porque los electrodomésticos son muy fríos, y nosotros no somos así, pero quizás habría que ver más el lado de la utilidad. Vendemos artículos que hacen la vida cómoda, y más fácil.

"LA EMPRESA SOMOS TODOS. **CADA PIEZA ES IMPORTANTE"** 

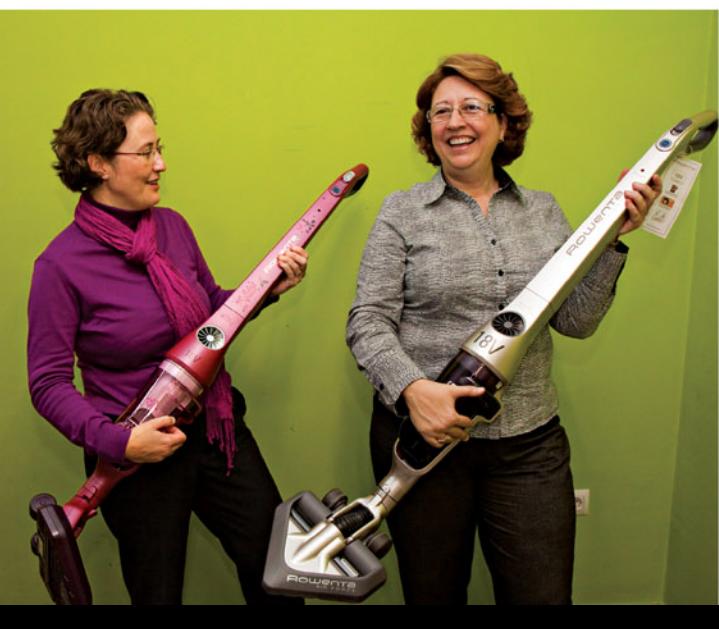

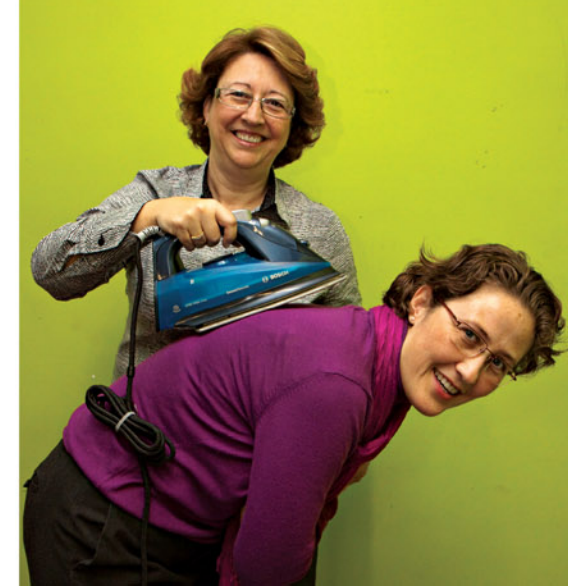

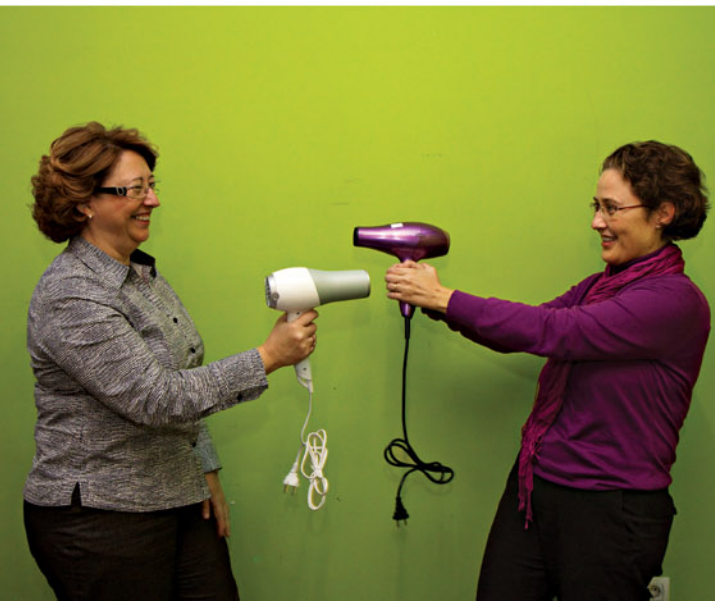

# ¿Os sentís bien en Dénia?, ¿como empresarios os sentís escuchados y apoyados por el Ayuntamiento y Concejalía de Comercio?

Nosotros creemos que en Dénia lo que hace falta es unificar: Ocio, comercio, parking y horarios. Nuestra ciudad tendría que ser más cómoda y proporcionar a la gente espacios de ocio sin la necesidad de recurrir a un vehículo. Que se convierta en un lugar más humano, con sitios para los niños y los jóvenes. Todo ellos sería bueno para todos y ayudaría a fomentar el comercio del

# ¿Qué electrodoméstico seríais o creéis que podría definiros ¿ porque?

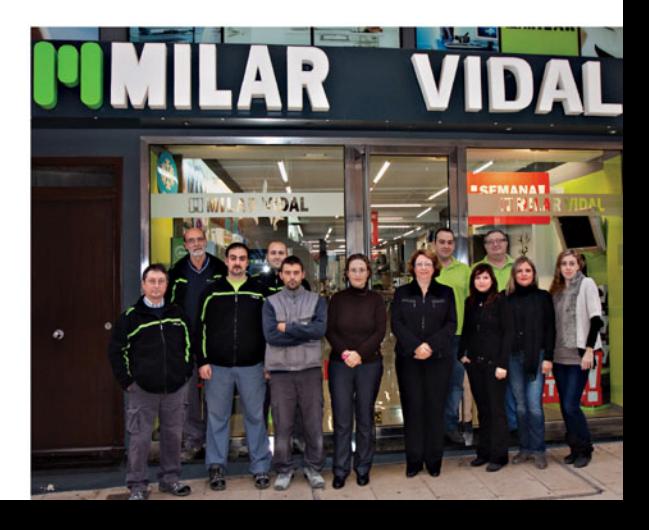

**CURSOS Y TALLERES CREAMA** 

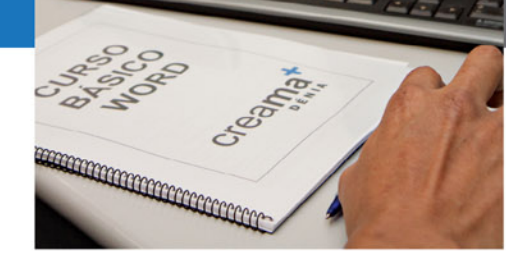

# CURSOS Y **TALLERES GRATUITOS IMPARTIDOS EN CREAMA-DÉNIA**

Los dos objetivos principales de las acciones formativas llevadas a cabo en la ADL de CREAMA-Dénia son reducir la "brecha digital" que existe actualmente, haciendo posible el uso de Internet a todas aquellas personas que nunca han tenido la oportunidad de acceder y fomentar la autonomía del os ciudadanos en las nuevas tecnologías.

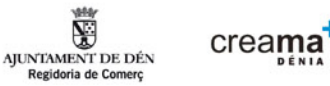

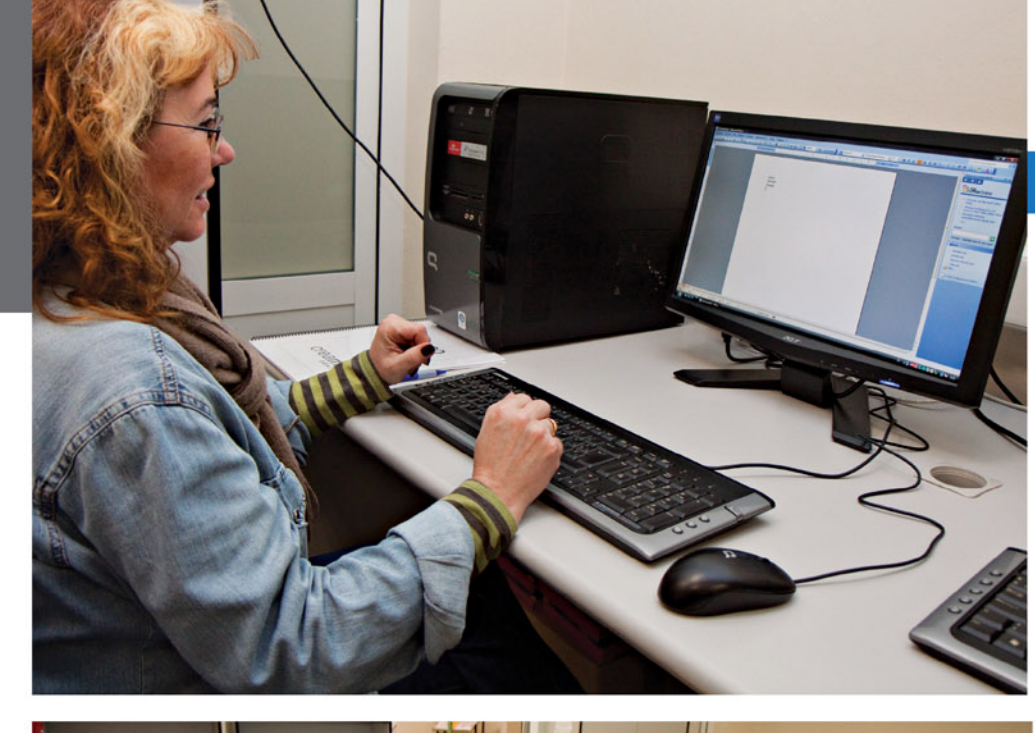

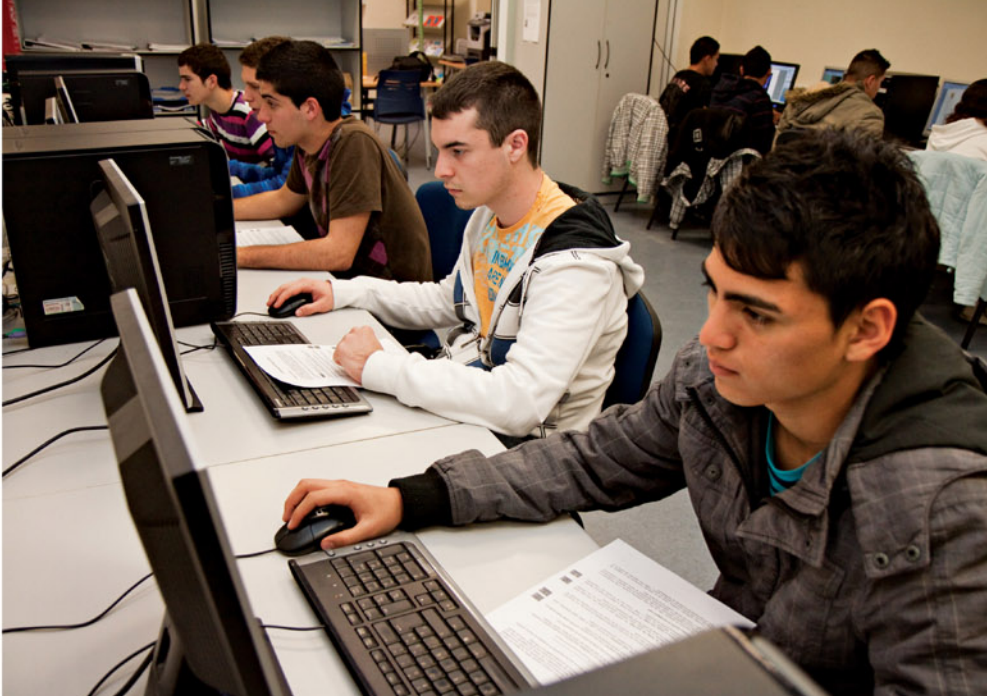

Para conseguir estos objetivos se llevan a cabo de forma continua los siguientes cursos y talleres:

# **INTERNAUTA**

Estos cursos forman parte del Programa INTERNAUTA que posibilitan la obtención de un Certificado por parte de la Generalitat Valenciana como Internauta de nivel básico o medio.

Son unos cursos multimedia a los que se accede desde el aula conectándose a través de Internet a una plataforma en la que se encuentran los módulos del curso. El alumno completa el tema, realiza la práctica asociada y el test de evaluación correspondiente para pasar a la siguiente unidad. Al finalizar los módulos multimedia los alumnos realizan prácticas en la clase para afianzar los contenidos aprendidos.

# • UBI (Usuario Básico de Internet)

- Objetivo: Introducción al uso de Internet - Duración: 12 horas

- Descripción: Pretende que los alumnos se familiaricen con los elementos necesarios para ir tomando confianza y practicando cuestiones tan útiles como enviar un correo electrónico, comunicarse por Internet, hacer compras, buscar información, hacer gestiones con la administración y sobre todo encontrar su utilidad para resolver cuestiones de la vida diaria.

# • UMI (Usuario Medio de Internet)

- Obietivo: Profundizar en el uso de Internet - Duración: 30 horas

- Descripción: En este curso los alumnos aprenden a utilizar opciones de navegación avanzada, seguridad en la red, pedir cita médica a través de Internet, herramientas 2.0, software libre, mensajería avanzada, Internet como herramienta para buscar empleo o a hacer un blog, entre otras cosas. Además, en este curso se expide un certificado digital a los alumnos y aprenden a instalarlo y hacer gestiones con la administración a través Internet.

# • UMI semipresencial (Usuario Medio de Internet semipresencial)

- Obietivo: Profundizar en el uso de Internet - Duración: 30 horas

- Descripción: Las personas que no pueden asistir diariamente a las clases tiene la posibilidad de hacer el curso desde su casa. En este caso, los alumnos asisten el primer día al aula para entregarles el material y explicarles como acceder el curso. Durante el transcurso de la acción formativa el profesor mantiene contacto con los alumnos a través del correo electrónico y se les comunica el calendario de prácticas presenciales optativas que se realizarán en el aula.

# PROCESADOR DE TEXTOS OFFICE WORD BÁSICO

- Objetivo: Introducción al uso de un procesador de texto para la creación de documentos con un ordenador

- Duración: 20 horas
- Descripción:

# **TALLERES COMPETC**

- Objetivo: Posicionar tu negocio o asociación en Internet. Dirigido a autónomos, PYMES y asociaciones.

- Duración: 3 horas

- Descripción: Creación de una página Web gratuita de una forma muy sencilla, sin necesidad de tener conocimientos de programación. Al mismo tiempo, se realiza el alta en un directorio de búsqueda en Internet.

# **TALLER 060**

- Objetivo: Realizar trámites con la e-administración.
- Duración: 2 horas

- Descripción: Los alumnos aprenden a instalar en el ordenador su certificado digital o a utilizar el DNI electrónico como medio de identificación de usuarios en servicios web. Durante el taller los asistentes podrán realizar gestiones con la administración electrónica como consultar su vida laboral, ver los puntos del carnet de conducir, pedir cita médica, realizar un cambio de domicilio o confirmar el borrador de la Renta.

Todo ello a través del portal Web 060 donde se agrupan trámites telemáticos e información disponible tanto de la administración estatal como autonómica.

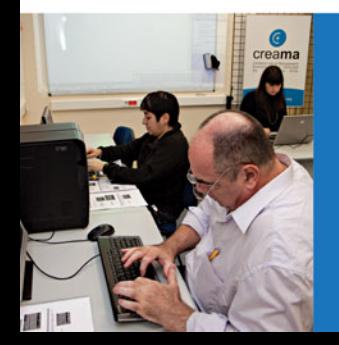

# TALLER DE REDES SOCIALES

## • Ciudadanía:

- Objetivo: Acercar a la ciudadanía al uso y dominio de redes sociales como Facebook o Twitter.
- Duración: 2 horas

- Descripción: Proporcionar al participante las herramientas necesarias para que pueda crear y/o desarrollar su propio perfil en una Red Social desde cero. Enseñando paso a paso las acciones necesarias para construir y fomentar un nuevo espacio de colaboración.

· Empresa:

- Objetivo: Acercar a los profesionales a entender el fenómeno y aprender cómo gestionar las diferentes redes sociales digitales, teniendo en cuenta su marca, sus clientes y sus objetivos de marketing.

- Duración: 2 horas

- Descripción: Exponer cuáles son las principales redes sociales digitales y sus características, y cómo éstas pueden ser usadas dentro de la estrategia de marketing

de la empresa así como conocer casos de éxito de empresas que usan las redes sociales digitales como herramienta de marketing. También se explicará el perfil y responsabilidades del Community Manager y las principales herramientas tecnológicas para gestionar y medir las acciones de marketing en redes sociales digitales. Al finalizar el taller los asistentes llevaran a la práctica los conocimientos adquiridos para comenzar el uso de las redes sociales digitales como herramienta de marketing.

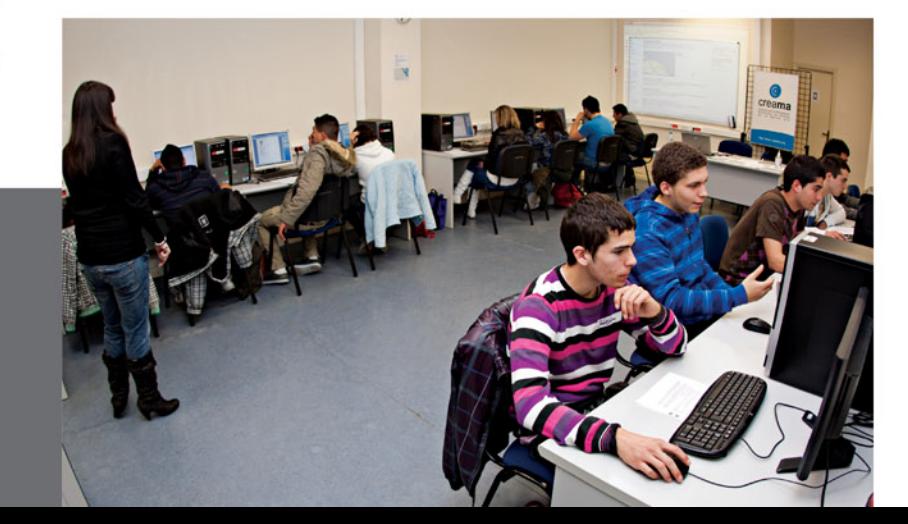

# **BLOG DE NUEVAS TECNOLOGIAS**

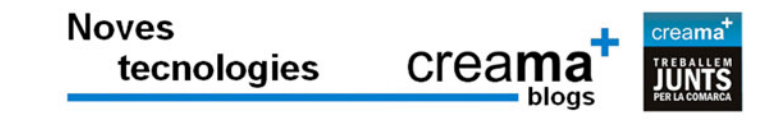

Bienvenidos al blog del Telecentro de CREAMA-Denia. Desde aquí os mantendremos informados sobre los nuevos cursos, talleres y otras acciones relacionadas con la informática y nuevas tecnologías.

En este blog, creado por el equipo de monitores de informática de la agencia de creama-Denia, además de consultar la previsión de cursos que se están impartiendo, podrás encontrar información relacionada con Internet y las nuevas tecnologías como:

- · Puntos de acceso gratuito a Internet en Denia "deniawifi"
- · OpenOffice.org, una suite ofimática totalmente gratuita
- · Solicita una beca desde la web del Ministerio de Educación
- · Coger cita con el médico por Internet
- · Reservar hora para pasar la ITV del vehículo

También podrás consular una lista de enlaces a páginas de interés, información de contacto, ver las fotos que se han tomado en las clases y muchas cosas más.

> Visítanos en: http://www.creama.org/blogs/novestecnologies/ http://creama-novestecnologies.blogspot.com/

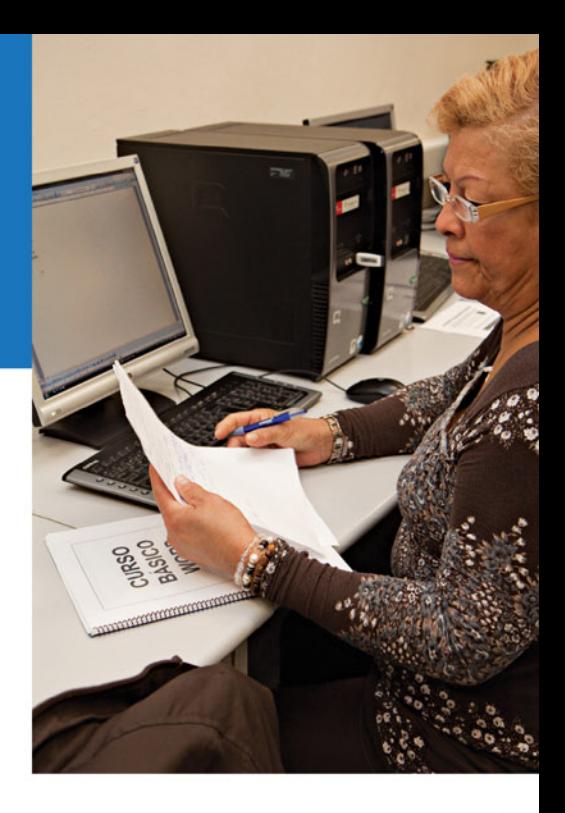

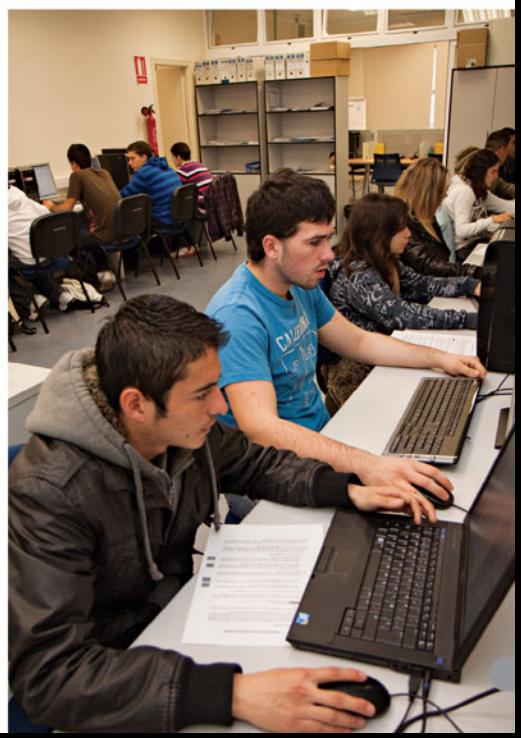

# PSICOLOGIA DE EMPRESA

# COMUNICACIÓN NOVERBAL QUE LAS PALABRAS NO CUENTAN

Cuando vamos a encontrarnos con otra persona o grupo de personas, ya sea por asuntos personales o laborales siempre nos preocupamos por lo que les vamos a decir, por si estará bien dicho, si nos entenderán, si les causaremos buena impresión con las palabras que les vamos decir, a veces incluso nos preparamos un breve texto donde incluimos todo aquello que queremos comunicar para que no se quede nada en el tintero. Sin embargo no nos preocupamos de la parte más importante de la comunicación humana, la comunicación no verbal.. Los investigadores han estimado que entre un 60 y un 70% de lo que comunicamos lo hacemos mediante el lenguaje no verbal; es decir, gestos, apariencia, postura, mirada y expresión. Incluso se ha llegado afirmar que el 93% de lo que trasmitimos a lo demás es producto de la comunicación no verbal.

NO es extraño, por lo tanto que los líderes importantes, va sean políticos, empresarios, o personas del mundo del espectáculo, tengan una numerosa corte de asesores que les señalan cada pequeño movimiento, cada gesto, incluso el color de la ropa que han de llevar para cada ocasión.

De esta manera si queremos asegurarnos de tener éxito en nuestras conversaciones, discursos y reuniones laborales, es necesario conocer cómo funciona el fascinante mundo de la "otra" comunicación.

A continuación te damos unas pistas clave para entenderlo y unos consejos útiles para llevara la practica una comunicación que te permitirá lograr en el interlocutor o interlocutores, el efecto deseado.

El lenguaje no verbal es en parte innato, en parte imitativo y en parte aprendido. Generalmente, distintas áreas del cuerpo tienden a trabajar unidas para enviar el mismo mensaje, aunque a veces es posible enviar mensajes contradictorios. Es necesario examinar al detalle cada movimiento, cada gesto para evitar lanzar mensajes contradictorios.

# La "Otra Comunicación" Cuerpo

Es muy importante mostrar una imagen de confianza, amistad, seguridad y cooperación, y tu movimiento corporal y gestos tienen mucho que ver en esa imagen que quieres proyectar. Es muy importante mantenerte erguido, nunca te encorves, la expresión de tu cara ha de ser lo más relajada posible. Si piensas que estás seguro y que eres bueno en lo que haces, estos pensamientos quedarán reflejados en tu rostro, y en la retina de tus interlocutores. Es importante moverse rápido y de manera decidida, pero sin exagerar los movimientos, pues puede resultar algo incómodo y estresar al interlocutor.

# Mirada

Otra arma olvidada. Junto con la sonrisa adecuada forman la combinación ganadora. Cuando escuchas debes mirar atentamente el otro, mostrándoles interés y atención. En el momento de hablar has de intentar no mirar fijamente, pues puedes incomodar e intimidar al otro. Pero tampoco has de desviar la mirada continuamente. Debes buscar un equilibrio e ir jugando. Cuando se trata de personas que acabamos de conocer se mantiene la mirada dentro del triángulo formado por los ojos y la nariz. Por último, el tiempo empleado en una mirada también es importante y delatadora.

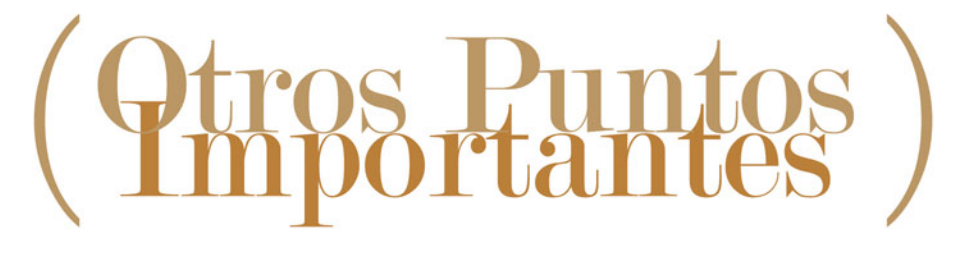

# AUTOESTIMA Y ATRACTIVO FÍSICO.

Normalmente se tiende a pensar que las personas atractivas tienen más éxito que las que no lo son tanto. Pero muchas veces, el atractivo no significa ser guapa o guapo, si no trasmitir ciertas señales que cautivan al resto. Y para eso es muy importante el autoconcepto que tenemos de nosotros mismos. Si tenemos una autoestima elevada y creemos en nosotros, si nos vemos capaces y aptos, lograremos trasmitir esa imagen y calar hondo en los demás. Por tanto, aunque no tengamos un físico 10, basta con quererse y aceptarse para lograr transmitir una impresión tan buena como el más atractivo.

# **HOSTILIDAD**

Existen varias señales que muestran hostilidad, pero las más características son : golpear el suelo o algún objeto con el pie; apretar, estirar o pellizcar partes de la cara, o morderse los labios.

**RECHAZO** 

EL ENGAÑO.

# Sonrisa

Es un pequeño gesto que encierra mucha información. La más apropiada en las relaciones laborales es aquella que muestra ligeramente los dientes superiores, siempre y cuando sea sincera, pues una sonrisa falsa es muy fácil de descubrir y va causar una mala impresión.

Una señal clara de rechazo es cuando el interlocutor interpone un objeto entre el y la otra persona, sobre todo si va acompañado de una mirada hostil, una postura tensa o poco movimiento corporal. Por otro lado cuando se cruzan los brazos estamos indicando una actitud defensiva y negativa, incertidumbre o inseguridad. Si se aprieta el puño denota agresividad y si se están apretando los brazos con las manos señala una gran ansiedad o enfado..

Cuando alguien esta mintiendo gesticula menos. El cuerpo parece casi inmóvil, como si quisiera disfrazar el engaño y tratara de no delatarse. Aun así, a veces aparecen gestos nerviosos como tocarse la boca o la nariz, que refleja una forma de querer taponar la boca para no dejar salir la mentira.

# TG Reglas comunicación

1. "La primera impresión es la que cuenta" y esta dura alrededor de 4 minutos. A veces para lograr una buena impresión es mejor ser un buen oyente antes que un buen orador. Relájate.

A. Mírate al espejo y analiza cada cm de tu aspecto. Este puede dar una impresión no deseada en el otro. No se trata de disfrazarse, ni de ser quien no eres, si no más bien de sacarte el máximo partido y pulir algunas cosas que puedan disgustar al que está en frente.

O. Cuando hagas contacto visual con el otro, es importante no desviar la mirada, deberías mantenerla al menos 3 segundos, y no mucho más. A no ser que pretendas transmitir falta de interés por la otra persona o desees confundirla y desconcertarla interrumpiendo el contacto visual mirando hacia arriba.

4. Utiliza la sonrisa más apropiada para cada ocasión.

 $\Theta$ . Intenta no acercarte más de 45 cm a la otra persona, pues podría entenderse como una invasión de su intimidad y resultar agresivo y desagradable.

U. Cuando estés delante de desconocidos, es importante el lugar del especio físico que ocupas. Nunca permanezcas mucho tiempo de pie, frente a un hombre, ni al lado cuando se trata de una muier.

Si se trata de un hombre, empieza en una posición semilateral y ve desplazándote hacia una posición frontal poco a poco. Si se trata de una mujer, haz al contrario, comienza en una posición frontal y ve desplazándote hacia una posición semilateral.

■. Si el resto de personas están sentadas, haz tu lo mismo, a no ser que estés dando un discurso o exponiendo un proyecto.

O. Elige un mobiliario adecuado que te permita usar el lenguaje corporal de acorde con tu postura. Si estas en un despacho ajeno, intenta adaptarte a los muebles, pero siempre buscando posturas adecuadas y acordes con lo que quieres trasmitir Nunca te encorves, ni te hundas en el sofá, por ejemplo.

Y. Un momento crucial. El apretón de manos. Es muy importante mirar a los ojos del oro y mantener el contacto durante unos 5 segundos.

La intensidad del apretón depende del efecto deseado. Si quieres mostrar dominación intenta que sea más fuerte y prolongado.

IV. Para aumentar la calidez y conseguir la cooperación de la otra persona, utiliza una ligera inclinación de cabeza hacia un lado, junto con una sonrisa. De este modo, la disposición para cooperar contigo aumentará mucho.

11. Cuando tengas que hablara un grupo, intenta mirar a cada miembro.

A la hora de realizar un discurso intenta no leer lo que tienes que decir, es mejor que lo memorices y utilices breves notas o apuntes para no perderte. De lo contrario pierdes el contacto visual y das una imagen más robótica y menos segura. Tus palabras tuyas son y has de creértelas y saber venderte como autor o titular de estas.

 $12$ . A la hora de moverte por el espacio camina tranquilo, firme y erguido. Debes parecer confiado como si conocieras cada rincón del lugar. Hazlo tuyo. No te aceleres, tómate tu tiempo para examinar el entorno.

interior.

 ${\bf I}$  ${\bf \tilde{O}}$ . Si quieres dominar a otra persona controla su tiempo y su espacio. Hazle esperar, pero no más de 20 minutos. Utiliza una mirada prolongada para desconcertar a la otra persona. No esperes al otro más de 15 minutos, a menos que la tardanza esté correctamente justificada.

 $\Box4$ . No te centres en examinar los rostros. Los gestos de la cara son más fácilmente manipulables.

 $10$ . Para detectar la ansiedad mira los pies o las manos de la otra persona. Verás que hace pequeños movimientos nerviosos con ellos. Con los pies dará pequeñas patadas al suelo, se frotará un pie con otro, restregará las puntas contra el suelo, etc. Con las manos jugará nerviosamente con el bolígrafo u otro pequeño objeto, se manoseará el cabello, se frotará las manos, se tocará una oreja, se alisará la ropa, se morderá las uñas, etc. Todos estos signos delatan nerviosismo y tensión

10. Si estás intentando vender algo o cerrar un trato, existen ciertas señales que indican la buena disposición de la otra persona: liberación repentina de la tensión, aumento del contacto visual, mayor proximidad y acariciarse el mentón.

# **RINCON DE DÉNIA**

AÑO NUEVO...

**ENCUESTA** 

## **FIDEL MORENO.**

VIDA NUEVA!

QUE PROPÓSITOS LE GUSTARIAN PARA AÑO NUEVO? "Que los políticos se pongan el cinturón, que se metan en la piel de los jubilados que no llegamos a 600 euros al mes. Deberían bajarse el sueldo para que nosotros pudiéramos cobrar un poco más."

# NITA.

**CUSH** 

QUÉ LE HUBIERAS REGALADO A DÉNIA SI FUERAS EL REY MELCHOR? "Molta feana. per a que el personal de la ciutat puga treballar i Dénia es revitalitze, i uns bons mandataris que feren bones gestions politiques no discutiren tan entre ells."

# **ABELART.**

# QUE LE REGALARIAS A DÉNIA?

"Un cambio siempre viene bien. Puede que hava alguno, porque hay elecciones municipales. Aunque me parece que los políticos están muy desconectados del mundo real y eso no ayuda mucho."

AÑO NUEVO. VIDA NUEVA? "Es un buen refrán. Si te lo propones

pueden haber cambios y puede ser muy positivo. Borrón y cuenta nueva. Que salga lo malo y entre lo bueno."

# PEPA DEVESA.

QUE PROPÓSITO DEBERÍA TENER DÉNIA PARA ESTE AÑO NUEVO? "Creo que para entrar con buen pie en este año, Dénia debería promocionar más al centro de la ciudad, ayudar a los comercios del centro , porque han caído mucho las ventas y eso ha perjudicado mucho."

**JOSE ANTONIO RODRIGUEZ.** UN PROPOSITO PARA DÉNIA PARA **ESTE AÑO NUEVO?** "Debería centrarse en solucionar el tema del aparcamiento, en crear más zonas verdes para los niños y para los mayores, y en arreglar algunas calles."

**CALZEDONI** 

# PROPÓSITOS ETAPAS...

## **MARIA Y ROSA.**

QUÉ LE HUBIERAS REGALADO A DÉNIA SI FUERAS EL REY MELCHOR? "Le regalaría el instituto, que va es hora. Yo tengo a mis nietos, dando clases en barracones, y eso no es normal. Y luego le regalaría también zonas de ocio para los jóvenes. Que hicieran más cosas para ellos."

# **VICENTA LLORCA.**

QUE PROPÓSITOS LE GUSTARIAN PARA AÑO NUEVO? "Que los políticos se pongan de acuerdo y que cumplan con lo que dicen."

# **M.JOSÉ Y MONICA FERNÁNDEZ** QUE LE REGALARIAS A DÉNIA?

"M.J: Le regalaría a Dénia más aparcamientos. M: un centro comercial súper grande que tuviera de todo"

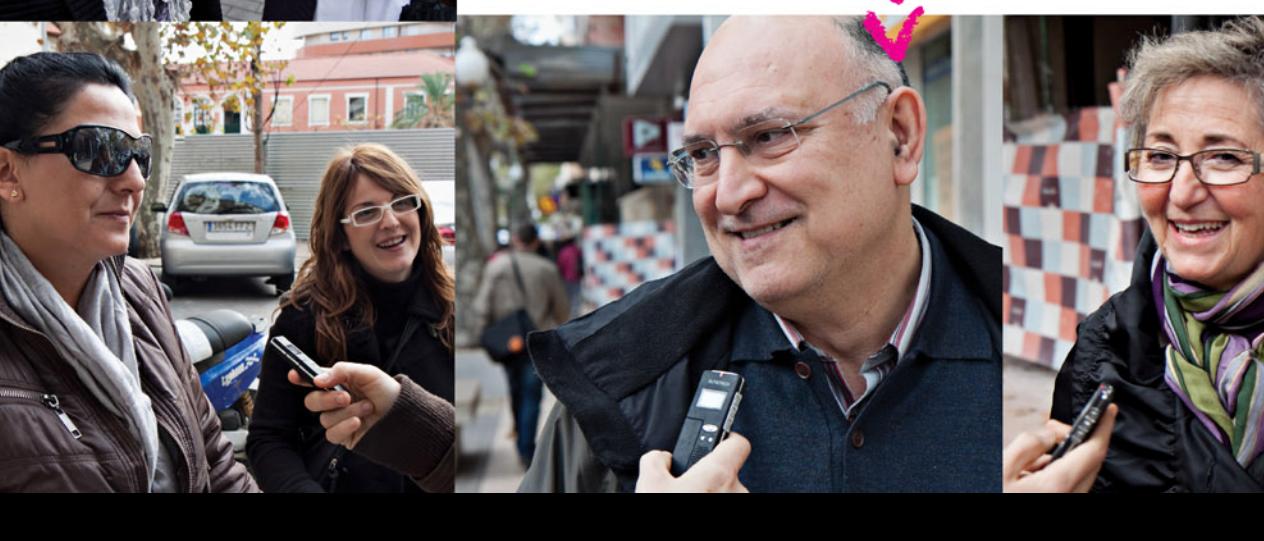

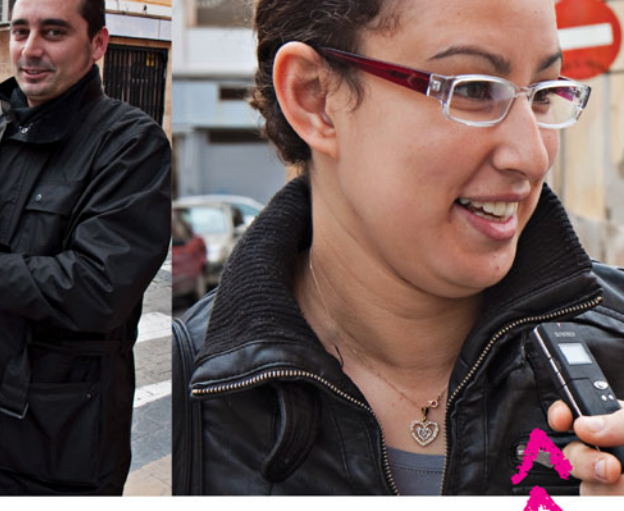

NOELIA. UN DESEO PARA DÉNIA PARA ESTE AÑO NUEVO?

"Que este año esté todo bien, que se mejore la cosa, y sobre todo que sea un año feliz para todo el mundo."

DESEOS, NUEVAS

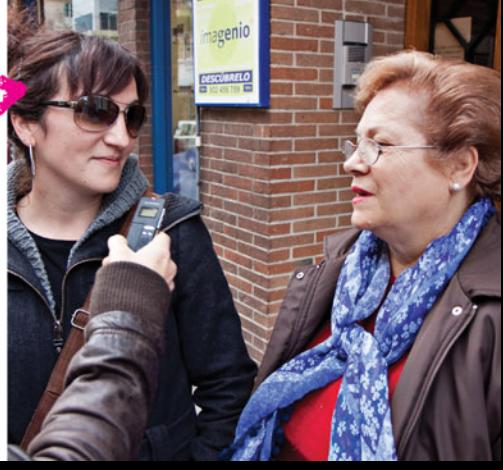

RINCON DE DÉNIA

# LOS **PRINCIPALES ASPECTOS** DELA FV

- Se prohíbe fumar en todos los locales de uso público cerrados, sin ninguna excepción. Esto engloba bares y restaurantes. El Congreso ha rechazado la excepción que había aprobado el Senado para habilitar zonas de fumadores en casinos, bingos y salas de juego, similares a las ya existentes en aeropuertos.

- En los hoteles se podrá reservar hasta un 30% de habitaciones para fumadores, pero éstas deberán ser siempre las mismas y estar separadas del resto.

- Tampoco se podrá fumar los espacios al aire libre o cubiertos, comprendidos en los recintos de centros, servicios o establecimientos sanitarios.

- Se consideran también libres de humos los recintos de los parques infantiles y áreas o zonas de juego para la infancia, entendiendo por tales los espacios al aire libre acotados que contengan equipamiento o acondicionamientos destinados específicamente para el juego y esparcimiento de menores.

-Se permite fumar establecimientos penitenciarios. centros psiquiátricos de media y larga estancia y centros de mayores o de personas con discapacidad, siempre que sea en las zonas exteriores de los edificios o en salas habilitadas efecto, que deberán estar al señalizadas y contar con ventilación independiente.

- La prohibición no se aplicará a los clubes privados de fumadores, entendiendo que debe tratarse de entidades con personalidad jurídica, carecer de ánimo de lucro y no incluir entre sus actividades u objeto social la comercialización o compraventa de bienes o productos consumibles. Además, no se permitirá la entrada a menores de edad.

- El Ministerio de Sanidad deberá remitir a las Cortes Generales, con carácter bienal y durante los cuatro años siguientes a la entrada en vigor de la ley, un informe de evaluación del impacto de esta reforma sobre la salud pública.

# **NUEVA** LEY **ANTITABACO**

El Congreso de los Diputados aprobó finalmente la reforma de la ley de medidas sanitarias frente al tabaquismo, que pone el acento en la protección de los menores y los fumadores pasivos, específicamente de los trabajadores de la hostelería. Con esta reforma nos hemos convertido en el país que tiene la ley antitabaco más severa del mundo, cosa que ha acarreado una gran polémica. Hay quienes dan su beneplácito al 100% y quienes creen que es demasiado rígida en algunos aspectos. Sea como fuere a continuación os señalamos las claves de la nueva ley, a modo de quía y para poder llegar a conocerla y entenderla mejor.

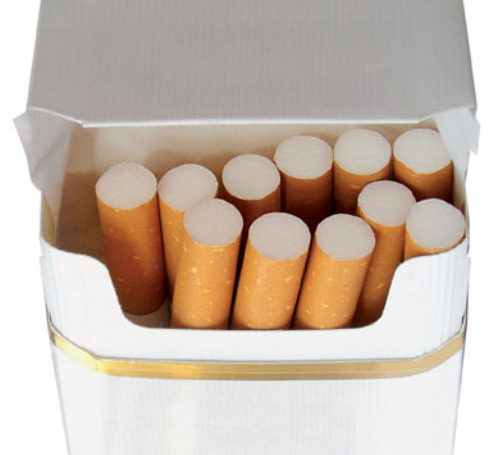

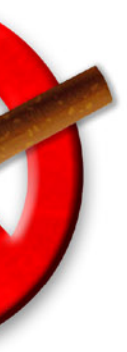

en los

- La ley permite fumar en los espacios al aire libre de los centros universitarios y de los exclusivamente dedicados a la formación de adultos, siempre que no sean accesos inmediatos a los edificios o aceras circundantes.

- Se prohíbe en todos los medios de comunicación, incluidos los servicios de la sociedad de la información, la emisión de programas o de imágenes en los que los presentadores, colaboradores o invitados aparezcan fumando, mencionen o muestren, directa o indirectamente, marcas, nombres comerciales, logotipos u otros signos identificativos o asociados a productos del tabaco.

- En el ámbito de la hostelería, se entiende por zona al aire libre, todo espacio no cubierto o espacio que estando cubierto esté rodeado lateralmente por un máximo de dos paredes, muros o paramentos.

- Se adoptarán medidas para la protección de la salud y la educación de los menores, con el fin de evitar el inicio en el consumo y de ayudarles en el abandono de la dependencia. Para ello, se introducirán contenidos contra al tabaquismo en los planes formativos del profesorado.

- Se remite al Consejo Interterritorial de Salud la valoración de los tratamientos de deshabituación tabáquica y su posible inclusión en la cartera de servicios del Sistema Nacional de Salud.

# QUE<sub>TE</sub><br>PARECE

# Qué te parece la nueva ley antitabaco?

Me parece bien. Se han pasado un poco, porque realmente aquí en España tenemos cultura de bar y el 80% de la gente que va al bar son fumadores, pero creo que hay que respetar a los demás. Al principio costará un poco, pero al final nos acostumbraremos, creo vo.

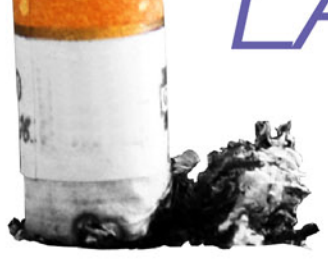

# **FRANK**

# Qué te parece la nueva ley antitabaco?

En mi opinión la nueva ley es mala para el comercio pero buena para la salud. En Holanda también impusieron una ley antitabaco severa como la de España, pero no salió bien. Muchos hosteleros tuvieron que cerrar en negocio, y la ley se tuvo que volver a revisar. Ahora allí fuman todos otra vez.

# Qué te parece la nueva ley antitabaco?

Yo soy fumadora, pero reconozco que si entras a un restaurante a cenar, se está más a gusto si no hay tanto humo. Pero por otra parte comprendo a las personas que tienen comercios. Creo que en algunas cosas se han pasado.

# Crees que en España se cumplirá?

Creo que no, volveremos a donde estábamos antes.

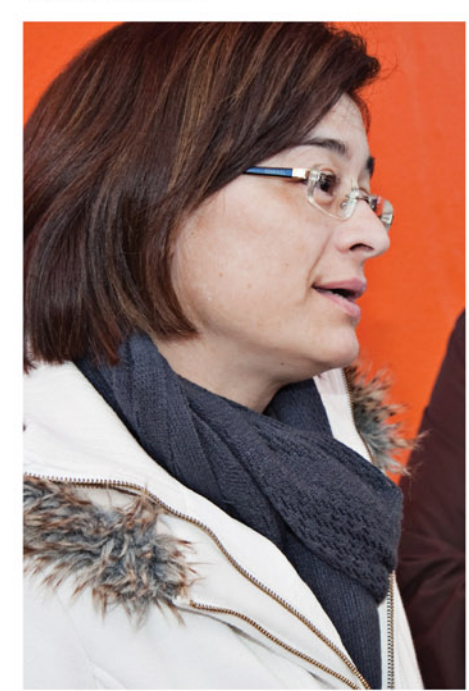

# **JAIME**

# Qué te parece la nueva ley antitabaco?

Yo la nueva ley la veo bien para el que quiera respetarla, pero me parece mal que sea tan severa, porque creo que cada uno tiene sus derechos y puede, o debería poder hacer lo que quisiera con su salud y con su vida.

# Crees que en España se cumplirá?

No creo que se vaya a cumplir, porqué al final, cada uno hará lo que le plazca. Además creo que puede perjudicar a la hostelería, porque antes la gente se tomaba su café y se fuma su cigarro, y ahora no puede. En mi opinión, eso va a traer problemas.

# **VECINA DE DÉNIA**

Qué te parece la nueva ley antitabaco? Yo soy colombiana, y en mi país hay una ley antitabaco, pero hay sitios donde se puede fumar y otros donde no. Creo que aquí se han excedido. Y además lo han hecho en un mal momento, porque con la crisis lo que menos conviene es que cierren más negocios y hava más gente desempleada. y con esta ley es lo que van a conseguir.

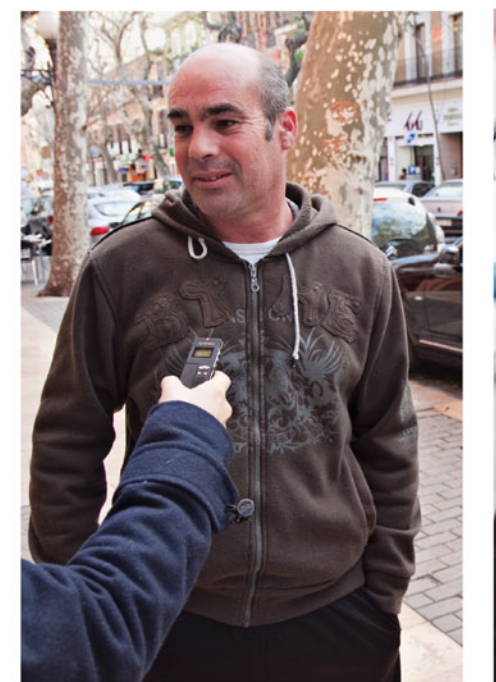

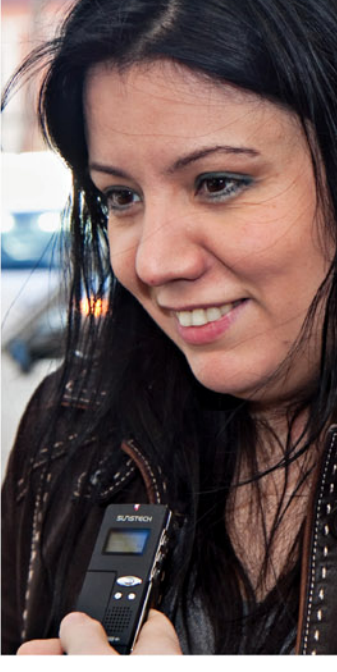

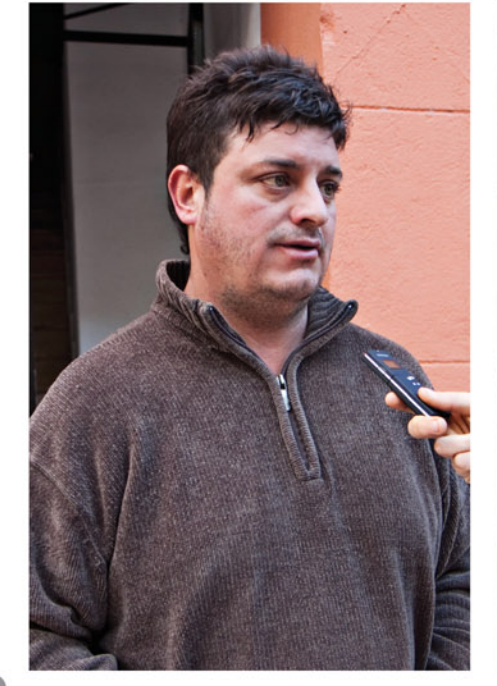

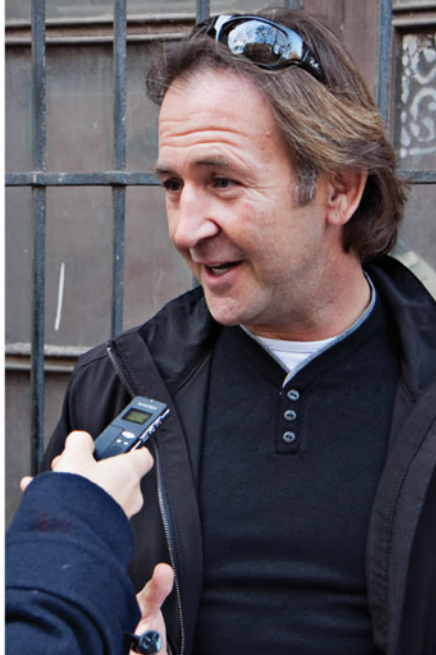

# **DORI**

LANUEVA LEY ANTITABACO

# **BARBARA**

## Qué te parece la nueva ley antitabaco?

Bueno como yo soy fumadora no me parece muy correcta, porque creo que también deberían respetar a la gente que fuma y poner lugares para ellos.

# Crees que en España se cumplirá?

Creo que no. En mi opinión volveremos a la ley anterior.

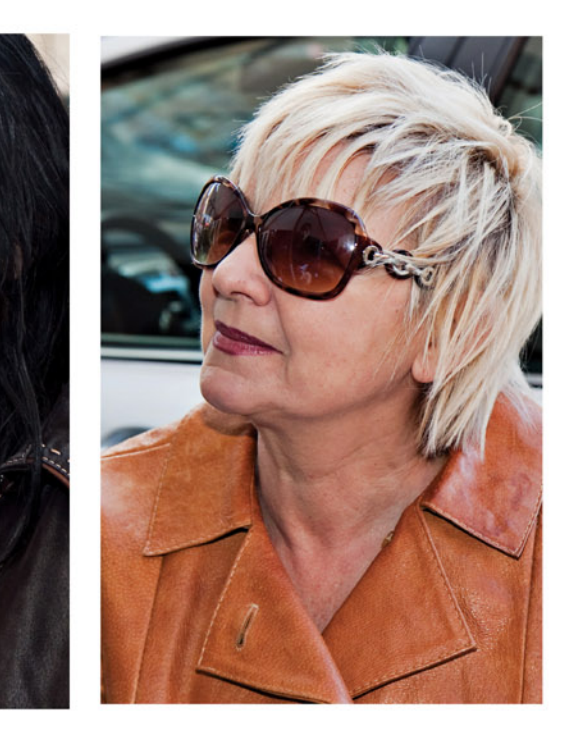

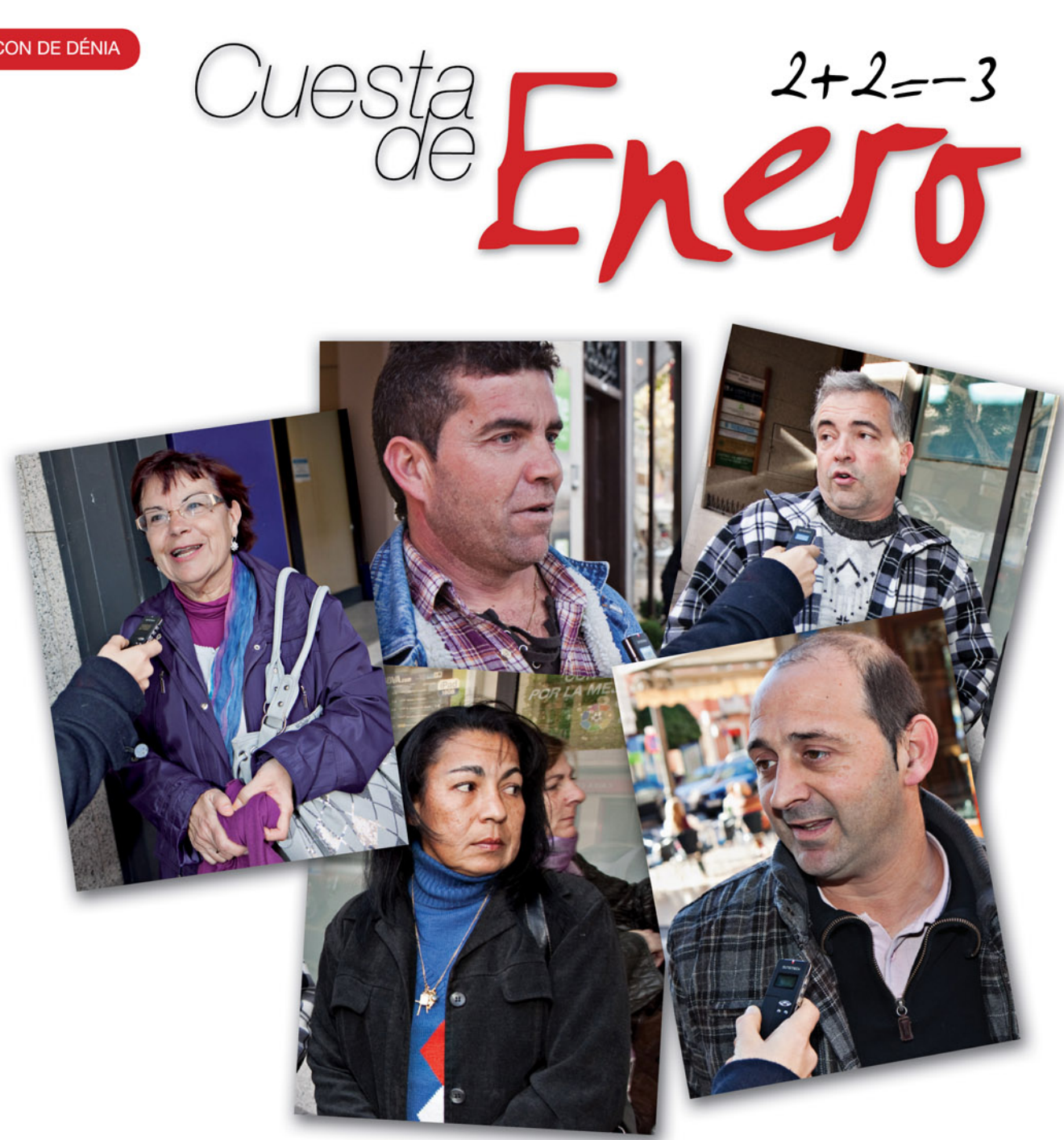

Me ha cogido regular, como todos los años, pero eso si, ahora miro más todo , me lo pienso mucho antes de comprar y no soy tan lanzada  $\sum$ 

vicente Pues bueno, ya tenemos cierta costumbre, pero aun así, mal, te haces a la idea y gastas lo menos posible . <sup>1</sup>

Pagui

Muy malamente, mucha cuesta y con muchos sacrificios para sacar el mes adelante.

 $\mathfrak{c}$ 

Suelo ser ahorradora, lo que pasa es que las situaciones familiares cambian y claro yo ahora tengo hijos a mi cargo, por falta de trabajo, y eso se nota. Tienes lo justo y no se puede despilfarrar.

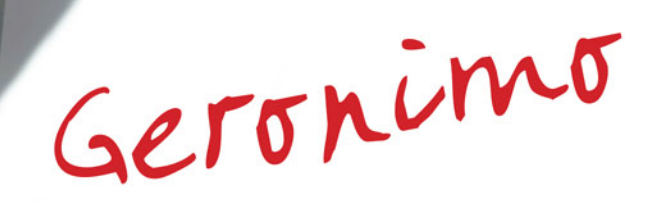

Peor que la de Diciembre, pero igual que la de todos los eneros. Yo soy de los que viven al día y no ahorro, así que siempre me pilla desprevenido.

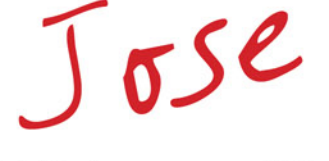

Hombre es un mes difícil para todos, porque arrastras los gastos de diciembre, pero mira ahora voy a dar un vistazo a las tiendas de por aquí. Yo apuesto totalmente por ellas . >>

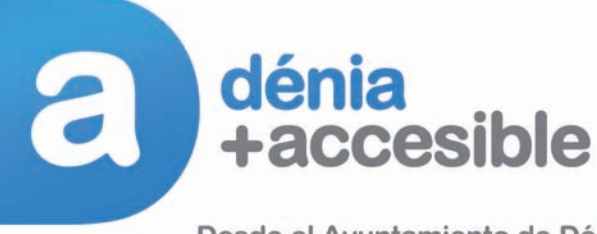

Desde el Ayuntamiento de Dénia estamos Ilevando a cabo numerosas intervenciones en nuestra ciudad mejorando aceras, bordillos y accesos, convirtiendo Dénia en una ciudad más abierta a todos.

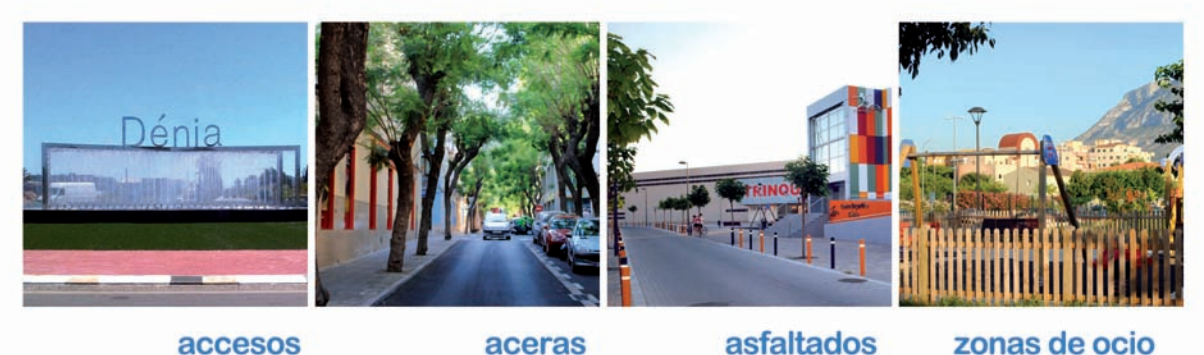

# accesos

Ctra, Entrada Plaza Benidorm Patricio Ferrándiz

Carlos Sentí Hnos. Gavilá Ferrer Elena Morant

asfaltados Ciudad deportiva La Vía Andrés Estellés

zonas de ocio **Parques infantiles** Centro deportivo Parc saludable

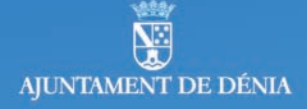

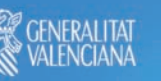

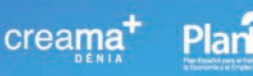